# МИНИСТЕРСТВО СЕЛЬСКОГО ХОЗЯЙСТВА РОССИЙСКОЙ ФЕДЕРАЦИИ

РОССИЙСКИЙ ГОСУДАРСТВЕННЫЙ АГРАРНЫЙ УНИВЕРСИТЕТ – МСХА ИМЕНИ К.А. ТИМИРЯЗЕВА

Институт мелиорации, водного хозяйства и строительства имени А.Н.Костякова Кафедра сельскохозяйственного водоснабжения и водоотведения

Л.А. Квитка, Э.Е. Назаркин

# **ОЧИСТКА СТОЧНЫХ ВОД**

Методические указания

Москва 2020

ББК 38.761.2я81 УДК [628.3](https://teacode.com/online/udc/62/628.31.html) (076)

К 32

Квитка, Э.Е. Назаркин М.: ………….., 2020. 67 с. **Квитка Л.А. Очистка сточных вод: Методические указания** / Л.А.

сточных вод» направления 20.03.02 «Природообустройство и проекта студентами при изучении дисциплины «Водоотведение и очистка В издании изложены методические указания по выполнению курсового оформлению работы. примеры выполнения отдельных его частей и включает в себя указания по водопользование». Содержит информацию о составе курсового проекта,

хозяйства и строительства имени А.Н. Костякова «Природообустройство и водопользование», института мелиорации, водного Предназначено для студентов, обучающихся по направлению 20.03.02

(протокол № 1 от 21 марта 2020г.) мелиорации, водного хозяйства и строительства имени А.Н. Костякова Рекомендовано к изданию учебно-методической комиссией института

> имени К.А. Тимирязева, 2020 © ФГБОУ ВО РГАУ-МСХА © Квитка Л.А., Назаркин Э.Е. 2020

# СОДЕРЖАНИЕ

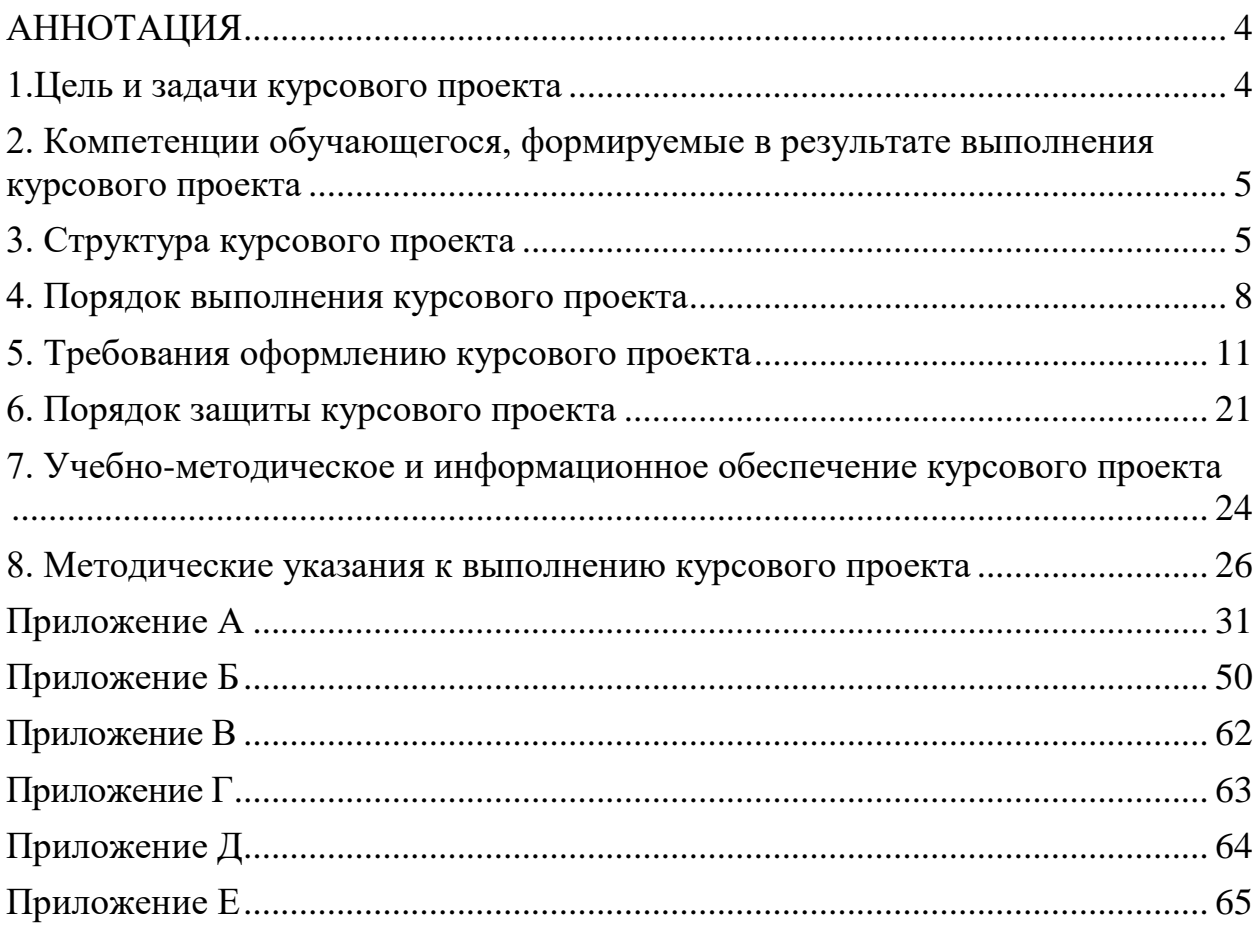

# <span id="page-3-0"></span>**АННОТАЦИЯ**

Курсовой проект посвящен вопросам проектирования систем водоотведения и очистке сточных вод В нем приведены основные рекомендации по выбору методов очистки сточных вод, технологические схемы, сооружения на сети водоотведения, их компоновки. Приведена методика расчета основных сооружений и разработка технологической схемы.

Работа над проектом расширяет кругозор студента, углубляет его знания по разделу водоотведение и очистка сточных вод и позволяет приобрести опыт самостоятельного использования и применения теоретических знаний и технической справочной литературы к решению конкретных задач в соответствии с существующими требованиями инженерного проектирования.

Курсовой проект имеет практический, технологический и проектный характер.

## <span id="page-3-1"></span>**1.Цель и задачи курсового проекта**

Целью изучения дисциплины «Водоотведение (канализация) и очистка сточных вод» является приобретение студентами знаний по водоотведению и очистке сточных вод.

По окончанию изучения дисциплины, студент должен знать структуру системы водоотведения, начиная от мест приема воды в канализационную сеть, заканчивая выпуском очищенной воды в окружающую среду.

Студент должен научиться проектировать трубопроводную систему с учетом всех особенностей и тонкостей данной дисциплины. Производить подбор диаметров для трубопроводов. Уметь подбирать материал труб в зависимости от той или иной необходимости, а также прокладывать системы на любом плане местности.

Особое внимание уделяется очистке сточной воды, а также подбора сооружений для её очистки. Состав и конструктив сооружений студент должен применять, основываясь на полученных знаниях в ходе дисциплины. Курсовой проект позволяет решить следующие задачи:

1. Рассчитать и запроектировать выбранные сооружения для очистки сточных вод

2. Выполнить трассировку сетей водоотведения

3. Вычертить генплан сооружений для очитки сточных вод

4. Выбрать методы очистки сточных вод, определив состав загрязнений

<span id="page-4-0"></span>**2. Компетенции обучающегося, формируемые в результате выполнения курсового проекта** по дисциплине «Водоотведение и очистка сточных вод» для направления подготовки 20.03.02 «Природообустройство и водопользование».

Реализация в курсовом проекте по дисциплине «Улучшение качества природных вод» требований ФГОС ВО, ОПОП ВО и Учебного плана по направлению 20.03.02 – Природообустройство и водопользование, профилю подготовки «Инженерные системы сельскохозяйственного водоснабжения, обводнения и водоотведения» должна формировать следующие компетенции, представленные в таблице 2.

#### <span id="page-4-1"></span>**3. Структура курсового проекта**

Курсовой проект включает пояснительную записку на 30 – 40 страницах печатного текста с обоснованием технологического процесса, расчетами и схемами сооружений. На схемах проставляются размеры, определенные расчетом. Чертежи выполняются на листе формата А1, штамп в правом нижнем углу. Чертежи включают: генплан водоотводящей сети и очистных сооружений в масштабе 1:500 или 1:1000; планы и разрезы основных сооружений для очистки сточных вод в масштабе 1:50 или 1:100; вертикальную высотную схему движения воды через сооружения очистки сточных вод с указанием отметок и уровней, верхних кромок и днищ сооружений. Структура курсового проекта представлена в таблице 1.

5

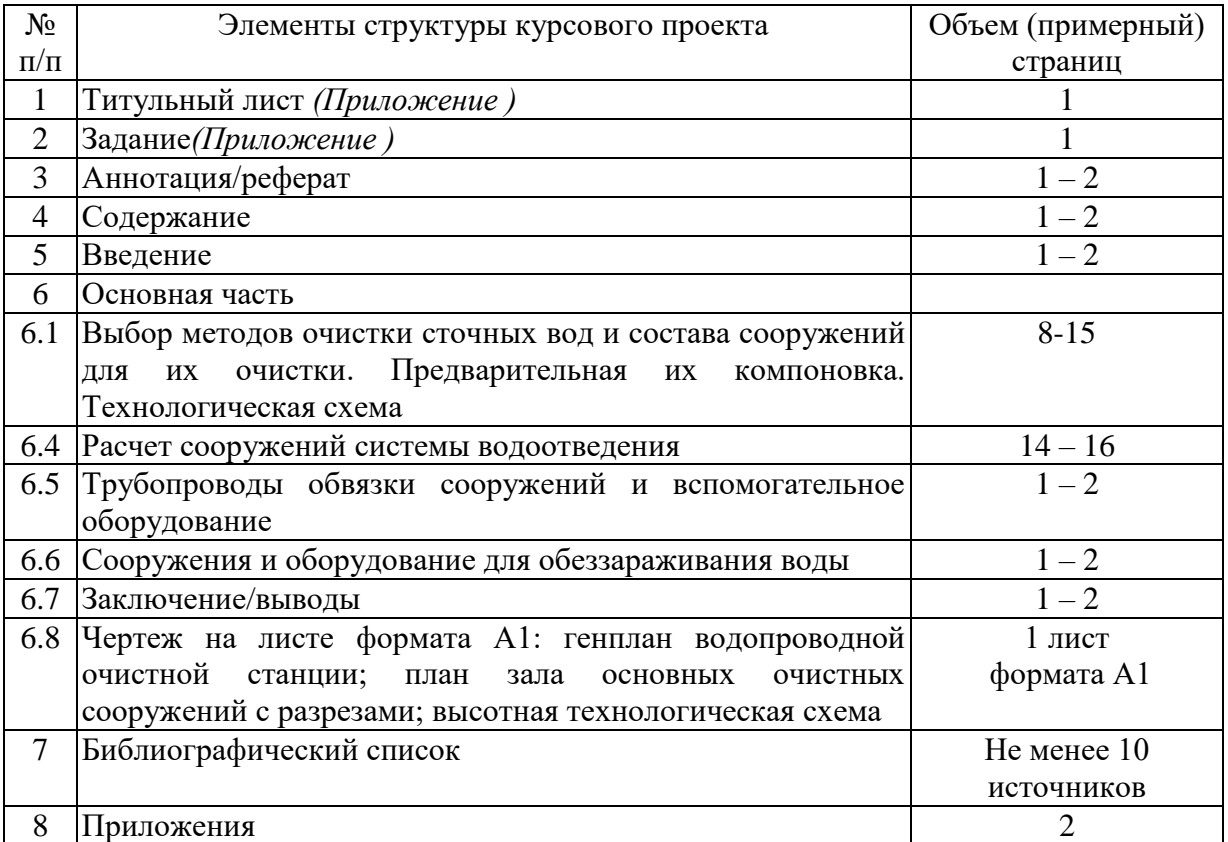

Таблица1- Структура курсового проекта и объем отдельных разделов

Таблица 2 - Требования к результатам выполнения курсового проекта по учебной дисциплине «Водоотведение и очистка сточных вод»

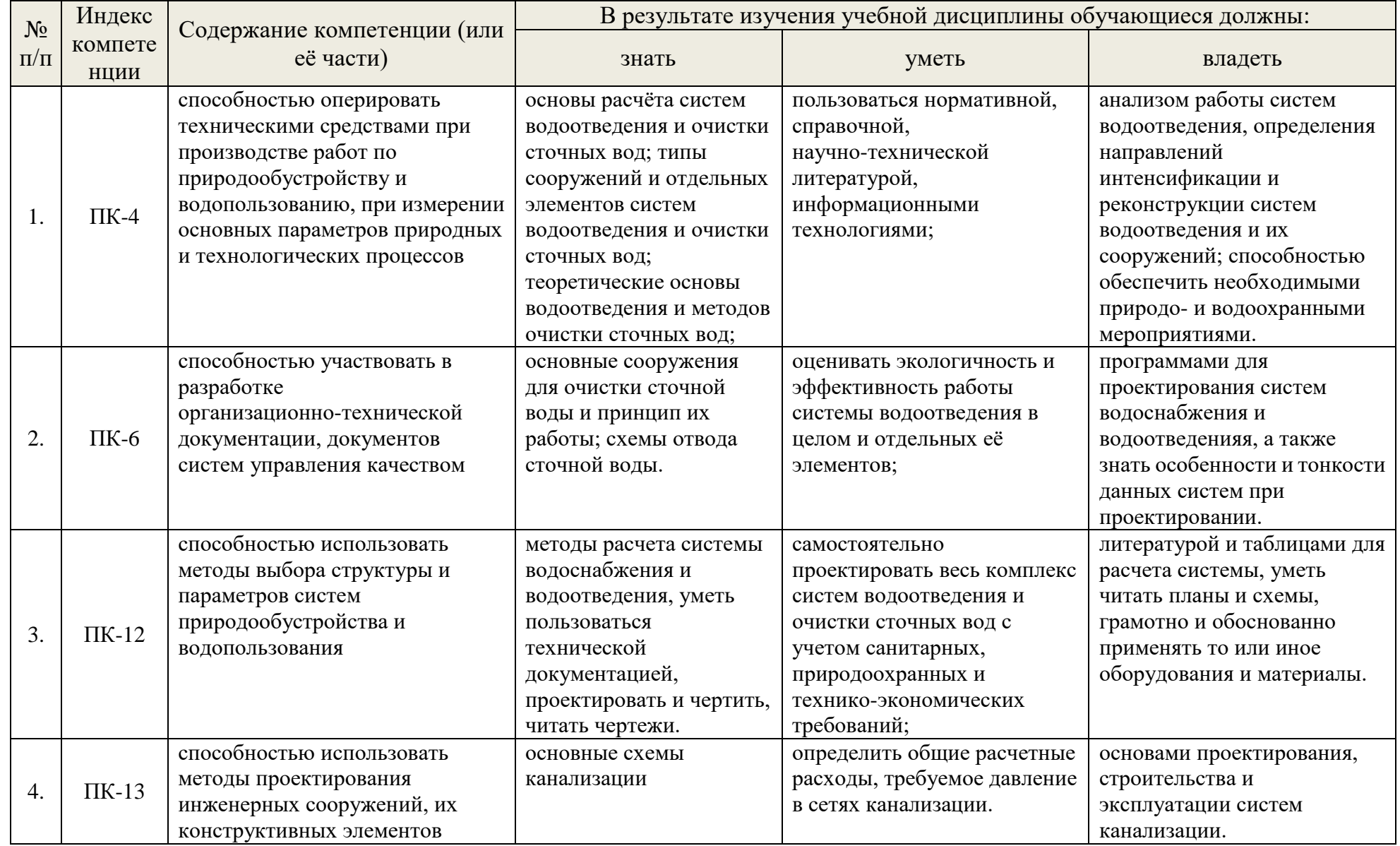

## <span id="page-7-0"></span>**4. Порядок выполнения курсового проекта**

## **4.1 Выбор темы**

Тема курсовых проектов отвечает учебным задачам дисциплины «Водоотведение и очистка сточных вод» и соответствует реальным требованиям будущей профессиональной деятельности. В задании студенту задается качество воды в источнике водоснабжения. Это делается на основе материала, собранного студентами в ходе производственной практики или, предлагается преподавателем с учетом фактических данных по различным водоисточникам. Назначается производительность водопроводных очистных сооружений. Каждый студент получает индивидуальное неповторяющееся в группе задание.

Примерная тематика курсовых проектов по дисциплине «Водоотведение и очистка сточных вод» представлена в таблице 3.

Таблица 3 - Примерная тематика курсовых проектов по дисциплине «Водоотведение и очистка сточных вод»

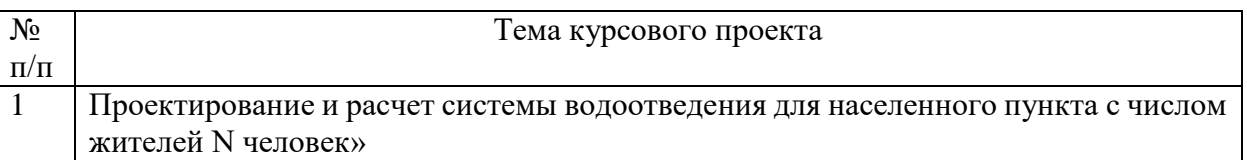

#### **4.2 Получение индивидуального задания**

Задание на выполнение курсового проекта (*Приложение*) выдается за подписью руководителя, датируется днем выдачи и регистрируется на кафедре в журнале. Факт получения задания удостоверяется подписью студента в указанном журнале.

#### **4.3 Составление плана выполнения курсового проекта**

Выбрав тему, определив цель, задачи, структуру и содержание курсового проекта совместно с руководителем составляется план – график выполнения курсового проекта с учетом графика учебного процесса (таблица 4).

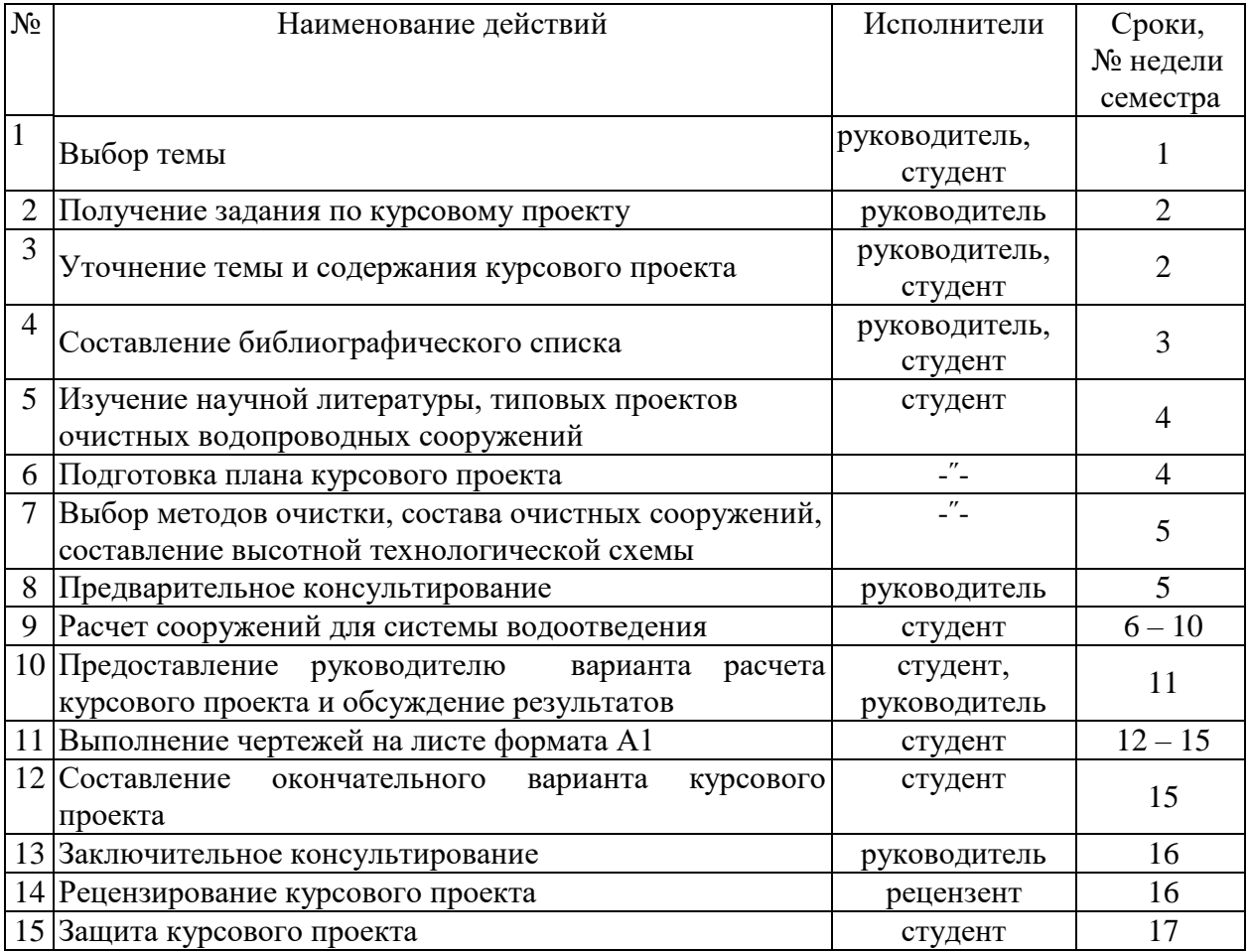

Таблица 4 - Примерный план-график выполнения курсового проекта

# **4.4.Требования к разработке структурных элементов курсового проекта** 4.4.1. Разработка введения

Во введении следует обосновать актуальность избранной темы курсового проекта, раскрыть ее теоретическую и практическую значимость, сформировать цель и задачи курсового проекта.

4.4.2. Разработка основной части курсового проекта

Требуется запроектировать систему водоотведения и сооружения для очистки сточных вод. Для этого выполняется трассировка сети водоотведения, выбираются методы очистки воды, состав очистных сооружений, делается предварительная их компоновка. Составляется технологическая схема.

В курсовом проекте выполняется и рассчитывается:

- гидравлический расчет наружной канализации
- принципиальная схема бытовой канализации с деталировкой
- ведомость колодцев на сети
- определение необходимой степени очистки сточных вод

 определение необходимой степени очистки сточных вод по смешанным взвешенным веществам

 определение необходимой степени очистки сточных вод по бпк, сбрасываемых в водоем

 определение необходимой степени очистки по растворенному кислороду

- подбор насосного агрегата
- расчет трубопровода
- подбор насоса
- механическая очистка сточных вод
- решетки
- песколовки
- обеззараживание сточных вод
- расчет хлоратора и смесителя.
- контактный резервуар

По данным расчета очистных сооружений выполняются чертежи на листе формата А1 со штампом в правом нижнем углу. Чертеж включает:

Схему движения воды через очистные сооружения с указанием всех необходимых отметок уровней воды;

генплан сооружений для очистки сточных вод в масштабе 1:500 или 1:1000;

планы и разрезы по залу основных очистных сооружений с обвязкой трубопроводами в масштабе 1:50 или 1:100.

4.4.3. Разработка заключения/выводов

Основное назначение заключения/выводов - резюмировать содержание курсового проекта, подвести итоги проделанной работы, соотнеся их с целью и задачами, сформулированными во введении.

4.4.4. Оформление библиографического списка

В библиографический список включаются источники, на которые есть ссылки в тексте курсового проекта. Обязательно присутствие источников, опубликованных в течение последних трех лет и зарубежных источников.

# <span id="page-10-0"></span>**5. Требования оформлению курсового проекта 5.1 Оформление текстового материала** (ГОСТ 7.0.11 – 2011)

1. Курсовой проект должен быть выполнена печатным способом с использованием компьютера и принтера на одной стороне белой бумаги формата А 4 (210x297 мм).

2. Поля: с левой стороны - 25 мм; с правой - 10 мм; в верхней части - 20 мм; в нижней - 20 мм.

3. Тип шрифта: *Times New Roman Cyr.* Шрифт основного текста: обычный, размер 14 пт. Шрифт заголовков разделов (глав): полужирный, размер 16 пт. Шрифт заголовков подразделов: полужирный, размер 14 пт. Цвет шрифта должен быть черным. Межсимвольный интервал – обычный. Межстрочный интервал – полуторный. Абзацный отступ – 1,25 см.

4. Страницы должны быть пронумерованы. Порядковый номер ставится в **середине верхнего поля**. Первой страницей считается титульный лист, но номер страницы на нем не проставляется. Рецензия страница 2, затем 3 и т.д.

**5.** Главы имеют **сквозную нумерацию** в пределах работы и обозначаются арабскими цифрами. **В конце заголовка точка не ставится**. Если заголовок состоит из двух предложений, их разделяют точкой. **Переносы слов в заголовках не допускаются.**

6. Номер подраздела (параграфа) включает номер раздела (главы) и порядковый номер подраздела (параграфа), разделенные точкой. Пример – 1.1, 1.2 и т.д.

7. Главы работы по объему должны быть пропорциональными. Каждая глава начинается с новой страницы.

8. В работе необходимо чётко и логично излагать свои мысли, следует избегать повторений и отступлений от основной темы. Не следует загромождать текст длинными описательными материалами.

9. На последней странице курсового проекта ставятся дата окончания работы и подпись автора.

10.Законченную работу следует переплести в папку.

Написанный и оформленный в соответствии с требованиями курсовой проект студент регистрирует на кафедре. Срок рецензирования – не более 7 дней.

## **5.2 Оформление ссылок** (ГОСТР 7.0.5)

При написании курсового проекта необходимо давать краткие внутритекстовые библиографические ссылки. Если делается ссылка на источник в целом, то необходимо после упоминания автора или авторского коллектива, а также после приведенной цитаты работы, указать в квадратных скобках номер этого источника в библиографическом списке. Например: По мнению Ван Штраалена, существуют по крайней мере три случая, когда биоиндикация становится незаменимой [7].

Допускается внутритекстовую библиографическую ссылку заключать в круглые скобки, с указанием авторов и года издания объекта ссылки. Например, (Чекерес, Черников, 2000).

Если ссылку приводят на конкретный фрагмент текста документа, в ней указывают порядковый номер и страницы, на которых помещен объект ссылки. Сведения разделяют запятой, заключая в квадратные скобки. Например, [10, с. 81]. Допускается оправданное сокращение цитаты. В данном случае пропущенные слова заменяются многоточием.

#### **5.3 Оформление иллюстраций** (ГОСТ 2.105-95)

На все рисунки в тексте должны быть даны ссылки. Рисунки должны располагаться непосредственно после текста, в котором они упоминаются впервые, или на следующей странице. Рисунки нумеруются арабскими цифрами, при этом нумерация сквозная, но допускается нумеровать и в пределах раздела (главы). В последнем случае, номер рисунка состоит из номера раздела и порядкового номера иллюстрации, разделенных точкой (например: Рисунок 1.1).

Подпись к рисунку располагается под ним посередине строки. Слово «Рисунок» пишется полностью. В этом случае подпись должна выглядеть так: Рисунок 2 - Жизненные формы растений

Точка в конце названия не ставится.

При ссылках на иллюстрации следует писать «... в соответствии с рис. 2» при сквозной нумерации и «... в соответствии с рис. 1.2» при нумерации в пределах раздела.

Независимо от того, какая представлена иллюстрация - в виде схемы, графика, диаграммы - подпись всегда должна быть «Рисунок». Подписи типа «Схема 1.2», «Диагр. 1.5» не допускаются.

Схемы, графики, диаграммы (если они не внесены в приложения) должны размещаться сразу после ссылки на них в тексте курсового проекта. Допускается размещение иллюстраций через определенный промежуток текста в том случае, если размещение иллюстрации непосредственно после ссылки на нее приведет к разрыву и переносу ее на следующую страницу.

Если в тексте документа имеется иллюстрация, на которой изображены составные части изделия, то на этой иллюстрации должны быть указаны номера позиций этих составных частей в пределах данной иллюстрации, которые располагают в возрастающем порядке, за исключением повторяющихся позиций.

Допускается, при необходимости, номер, присвоенный составной части изделия на иллюстрации, сохранять в пределах документа.

Для схем расположения элементов конструкций и архитектурно-строительных чертежей зданий (сооружений) указывают марки элементов. При ссылке в тексте на отдельные элементы деталей (отверстия, пазы, канавки, буртики и др.) их обозначают прописными буквами русского алфавита.

## **5.4 Общие правила представления формул** (ГОСТ 2.105-95)

Формулы должны быть оформлены в редакторе формул Equation Editor и вставлены в документ как объект.

Большие, длинные и громоздкие формулы, которые имеют в составе знаки суммы, произведения, дифференцирования, интегрирования, размещают на отдельных строках. Это касается также и всех нумеруемых формул. Для экономии места несколько коротких однотипных формул, отделенных от текста, можно подать в одной строке, а не одну под одною. Небольшие и несложные формулы, которые не имеют самостоятельного значения, вписывают внутри строк текста.

Объяснение значений символов и числовых коэффициентов нужно подавать непосредственно под формулой в той последовательности, в которой они приведены в формуле. Значение каждого символа и числового коэффициента нужно подавать с новой строки. Первую строку объяснения начинают со слова «где» без двоеточия.

Уравнения и формулы нужно выделять из текста свободными строками. Выше и ниже каждой формулы нужно оставить не меньше одной свободной строки. Если уравнение не вмещается в одну строку, его следует перенести после знака равенства (=), или после знаков плюс (+), минус (-), умножение.

Нумеровать следует лишь те формулы, на которые есть ссылка в следующем тексте.

Порядковые номера помечают арабскими цифрами в круглых скобках около правого поля страницы без точек от формулы к ее номеру. Формулы должны нумероваться сквозной нумерацией арабскими цифрами, которые записывают на уровне формулы справа в круглых скобках. Допускается нумерация формул в пределах раздела. В этом случае номер формулы состоит из номера раздела и порядкового номера формулы, разделенных точкой (Например, 4.2). Номер, который не вмещается в строке с формулой, переносят ниже формулы. Номер формулы при ее перенесении вмещают на уровне последней строки. Если формула взята в рамку, то номер такой формулы записывают снаружи рамки с правой стороны напротив основной строки формулы. Номер формулы-дроби подают на уровне основной горизонтальной черточки формулы.

Номер группы формул, размещенных на отдельных строках и объединенных фигурной скобкой, помещается справа от острия парантеза, которое находится в середине группы формул и направлено в сторону номера.

Общее правило пунктуации в тексте с формулами такое: формула входит в предложение как его равноправный элемент. Поэтому в конце формул и в тексте перед ними знаки препинания ставят в соответствии с правилами пунктуации.

Двоеточие перед формулой ставят лишь в случаях, предусмотренных правилами пунктуации: а) в тексте перед формулой обобщающее слово; б) этого требует построение текста, который предшествует формуле.

Знаками препинания между формулами, которые идут одна под одной и не отделены текстом, могут быть запятая или точка с запятой непосредственно за формулой к ее номеру.

Пример: Влажность почвы W в % вычисляется по формуле:

$$
W = \frac{(m_1 - m_0) \times 100}{(m_0 - m)}
$$
(4.2)

где

*m*1, - масса влажной почвы со стаканчиком, г;

 $m_0$  - масса высушенной почвы со стаканчиком, г;

*m* - масса стаканчика, г.

При ссылке на формулу в тексте ее номер ставят в круглых скобках. Например: Из формулы (4.2) следует…

## **5.5 Оформление таблиц** (ГОСТ 2.105-95)

На все таблицы в тексте должны быть ссылки. Таблица должна располагаться непосредственно после текста, в котором она упоминается впервые, или на следующей странице.

Все таблицы нумеруются (нумерация сквозная, либо в пределах раздела – в последнем случае номер таблицы состоит из номера раздела и порядкового номера внутри раздела, разделенных точкой (например: Таблица 1.2). Таблицы каждого приложения обозначают отдельной нумерацией арабскими цифрами с добавлением обозначения приложения (например: Приложение 2, табл. 2).

Название таблицы следует помещать над таблицей слева, без абзацного отступа в одну строку с ее номером через тире (например: Таблица 3 – Аккумуляция углерода в продукции агроценозов за 1981-2015 гг.).

При переносе таблицы на следующую страницу название помещают только над первой частью. Над другими частями также слева пишут слово «Продолжение» или «Окончание» и указывают номер таблицы (например: Продолжение таблицы 3).

Таблицы, занимающие страницу и более, обычно помещают в приложение. Таблицу с большим количеством столбцов допускается размещать в альбомной ориентации. В таблице допускается применять размер шрифта 12, интервал 1,0.

Заголовки столбцов и строк таблицы следует писать с прописной буквы в единственном числе, а подзаголовки столбцов – со строчной буквы, если они составляют одно предложение с заголовком, или с прописной буквы, если они имеют самостоятельное значение. В конце заголовков и подзаголовков столбцов и строк точки не ставят.

Разделять заголовки и подзаголовки боковых столбцов диагональными линиями не допускается. Заголовки столбцов, как правило, записывают параллельно строкам таблицы, но при необходимости допускается их перпендикулярное расположение.

Горизонтальные и вертикальные линии, разграничивающие строки таблицы, допускается не проводить, если их отсутствие не затрудняет пользование таблицей. Но заголовок столбцов и строк таблицы должны быть отделены линией от остальной части таблицы.

При заимствовании таблиц из какого-либо источника, после нее оформляется сноска на источник в соответствии с требованиями к оформлению сносок.

Пример:

Таблица 3 – Аккумуляция углерода в продукции агроценозов за 1981-2015 гг., тыс. т С $\cdot$ год<sup>-1</sup>

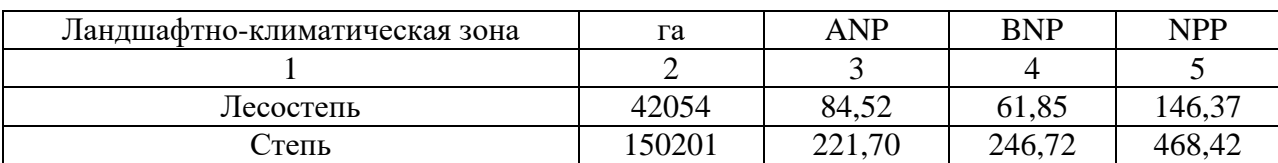

---------------*-разрыв страницы----------------*

Продолжение таблицы 3

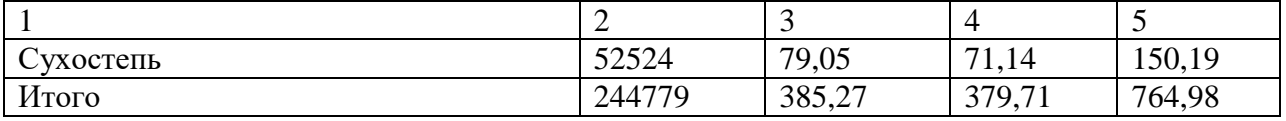

# **5.6 Оформление библиографического списка (ГОСТ 7.1)**

# **Оформление книг**

## *с 1 автором*

Орлов, Д.С. Химия почв / Д.С. Орлов. – М.: Изд-во МГУ, 1985. – 376 с.

# *с 2-3 авторами*

Жуланова, В.Н. Агропочвы Тувы: свойства и особенности функционирования / В.Н. Жуланова, В.В. Чупрова. – Красноярск: Изд-во КрасГАУ, 2010. – 155 с.

*с 4 и более авторами*

Коробкин, М.В. Современная экономика/ М.В. Коробкин [и д.р.] - СПб.: Питер, 2014.- 325 с.

## **Оформление учебников и учебных пособий**

Наумов, В.Д. География почв. Почвы тропиков и субтропиков: учебник / В.Д. Наумов - М.: «ИНФРА-М», 2014. - 282 с.

#### **Оформление учебников и учебных пособий под редакцией**

Использование дистанционных методов исследования при проектировании адаптивно-ландшафтных систем земледелия: уч. пособие / И.Ю. Савин, В.И.Савич, Е.Ю. Прудникова, А.А. Устюжанин; под ред. В.И. Кирюшина. - М.: Изд-во РГАУ-МСХА, 2014. - 180 с.

#### **Для многотомных книг**

Боков, А.Н. Экономика Т.2. Микроэкономика / А.Н. Боков. - М.: Норма, 2014. - 532 с.

# **Словари и энциклопедии**

Ожегов, С. И. Толковый словарь русского языка / С. И. Ожегов, Н. Ю. Шведова. - М.: Азбуковник, 2000. - 940 с.

Экономическая энциклопедия / Е. И. Александрова [и др.]. - М.: Экономика, 1999. - 1055 с.

## **Оформление статей из журналов и периодических сборников**

1. Яковлев, П.А. Продуктивность яровых зерновых культур в условиях воздействия абиотических стрессовых факторов при обработке семян селеном, кремнием и цинком / П.А. Яковлев // Агрохимический вестник. –  $2014. - N_2 4. - C. 38 - 40.$ 

2. Krylova, V.V. Нypoxic stress and the transport systems of the peribacteroid membrane of bean root nodules / V.V. Krylova, S.F. Izmailov // Applied Biochemistry and Microbiology, 2011. - Vol. 47. - №1. - P.12-17.

3. Сергеев, В.С. Динамика минерального азота в черноземе выщелоченном под яровой пшеницей при различных приемах основной обработки почвы / В.С. Сергеев // Научное обеспечение устойчивого функционирования и развития АПК: материалы Всероссийской научно-практической конференции. – Уфа, 2009. – С. 58-62.

4. Shumakova, K.B., Burmistrova A.Yu. The development of rational drip irrigation schedule for growing nursery apple trees (Malus domestica Borkh.) in the Moscow region/ K.B. Shumakova, A.Yu. Burmistrova // European science and technology: materials of the IV international research and practice conference. Vol. 1. Publishing office Vela Verlag Waldkraiburg – Munich – Germany, 2013. - P. 452–458.

#### **Диссертация**

Жуланова, В.Н. Гумусное состояние почв и продуктивность агроценозов Тувы / / В.Н. Жуланова. – Дисс. … канд.биол.наук. Красноярск,  $2005. - 150$  c.

## **Автореферат диссертации**

Козеичева Е.С. Влияние агрохимических свойств почв центрального нечерноземья на эффективность азотных удобрений: Автореф. дис. канд. биол. наук: 06.01.04 - М.: 2011. - 23с.

# **Описание нормативно-технических и технических документов**

1. ГОСТ Р 7.0.5-2008 «Система стандартов по информации, библиотечному и издательскому делу. Библиографическая ссылка. Общие требования и правила составления» - Введ. 2009-01-01.— М.: Стандартинформ, 2008.— 23 с.

2. Пат. 2187888 Российская Федерация, МПК7 Н 04 В 1/38, Н 04 J 13/00. Приемопередающее устройство / Чугаева В. И.; заявитель и патентообладатель Воронеж. науч.-исслед. ин-т связи.— № 2000131736/09; заявл. 18.12.00; опубл. 20.08.02, Бюл. № 23 (II ч.).— 3 с.

# **Описание официальных изданий**

Конституция Российской Федерации : принята всенародным голосованием 12 декабря 1993 года.— М.: Эксмо, 2013.— 63 с.

#### **Депонированные научные работы**

1.Крылов, А.В. Гетерофазная кристаллизация бромида серебра/ А.В. Крылов, В.В. Бабкин; Редкол. «Журн. прикладной химии». — Л., 1982. — 11 с. — Деп. в ВИНИТИ 24.03.82; № 1286-82.

2.Кузнецов, Ю.С. Изменение скорости звука в холодильных расплавах / Ю. С. Кузнецов; Моск. хим.-технол. ун-т. — М., 1982. — 10 с. — Деп. в ВИНИТИ 27.05.82; № 2641.

#### **Электронные ресурсы**

1. Суров, В.В. Продуктивность звена полевого севооборота / В.В. Суров, О.В. Чухина // Молочнохозяйственный вестник. – 2012. –  $N_24(8)$ [Электронный журнал]. – С.18-23. – Режим доступа: URL [molochnoe.ru/journal.](http://molochnoe.ru/journal)

2. Защита персональных данных пользователей и сотрудников библиотеки [Электронный ресурс]. – Режим доступа: http://www.nbrkomi.ru. – Заглавие с экрана. – (Дата обращения: 14.04.2014).

#### **5.7 Оформление графических материалов**

Графическая часть выполняется на одной стороне белой чертёжной бумаги в соответствии с требованиями ГОСТ 2.301-68 формата А1 (594х841). В обоснованных случаях для отдельных листов допускается применение других форматов.

Требования к оформлению графической части изложены в стандартах ЕСКД: ГОСТ 2.302-68\* «Масштабы»; ГОСТ 2.303-68\* «Линии»; ГОСТ 2.304-81\* «Шрифты», ГОСТ 2.305-68\*\* «Изображения – виды, разрезы, сечения» и т. д. Основная надпись на чертежах выполняется по ГОСТ 2.104-68\*. Оформления основной надписи графической части выполняется в соответствии с ГОСТ Р 21.1101-2013 СПДС.

Чертежи ВКР выполняются в карандаше, туши или с применением ПК.

Чертежи должны быть оформлены в полном соответствии с государственными стандартами: «Единой системы конструкторской документации» (ЕСКД); «Системы проектной документации для строительства» (СПДС (ГОСТ 21)) и других нормативных документов. На каждом листе тонкими линиями отмечается внешняя рамка по размеру формата листа, причем вдоль короткой стороны слева оставляется поле шириной 25 мм для подшивки листа. В правом нижнем углу располагается основная подпись установленной формы, приложение Г.

#### **5.8 Оформление приложений** (ГОСТ 2.105-95)

Каждое приложение следует начинать с новой страницы с указанием наверху посередине страницы слова "Приложение" и его обозначения. Приложение должно иметь заголовок, который записывают симметрично относительно текста с прописной буквы отдельной строкой.

Приложения обозначают заглавными буквами русского алфавита, начиная с А, за исключением букв Ё, З, Й, О, Ч, Ь, Ы, Ъ. Допускается использование для обозначения приложений арабских цифр. После слова "Приложение" следует буква (или цифра), обозначающая его последовательность.

Приложения, как правило, оформляют на листах формата А4. Допускается оформлять приложения на листах формата А3, А2, А1 по ГОСТ 2.301.

Приложения должны иметь общую с остальной частью документа сквозную нумерацию страниц.

## <span id="page-20-0"></span>**6. Порядок защиты курсового проекта**

Ответственность за организацию и проведение защиты курсового проекта возлагается на заведующего кафедрой и руководителя курсовым проектированием. Заведующий кафедрой формирует состав комиссии по защите курсовых проектов, утвержденный протоколом заседания кафедры. Руководитель информирует студентов о дне и месте проведения защиты курсовых проектов, проверяет соответствие тем представленных курсовых проектов примерной тематике, готовит к заседанию комиссии экзаменационную ведомость с включением в нее тем курсовых проектов студентов, дает краткую информацию студентам о порядке проведения защиты курсовых проектов, обобщает информацию об итогах проведения защиты курсовых проектов на заседание кафедры.

К защите могут быть представлены только работы, которые получили положительную рецензию. Не зачтённая работа должна быть доработана в соответствии с замечаниями руководителя в установленные сроки и сдана на проверку повторно.

Защита курсовых проектов проводится за счёт времени, отведённого на самостоятельную работу студента по дисциплине до начала экзаменационной сессии. Защита курсового проекта включает:

- краткое сообщение автора (презентация 9-11 слайдов) об актуальности работы, целях, результатах и рекомендациях по совершенствованию в рамках темы проекта;

- вопросы к автору работы и ответы на них;

- отзыв руководителя курсового проектирования.

Защита курсового проекта производится публично (в присутствии студентов, защищающих проекты в этот день) членам комиссии. К защите могут быть представлены только те проекты, которые получили положительную рецензию руководителя.

Если при проверке курсового проекта или защите выяснится, что студент не является ее автором, то защита прекращается. Студент будет обязан написать курсовой проект по другой теме.

При оценке курсового проекта учитывается:

- степень самостоятельности выполнения проекта;

- его актуальность и новизна;

- сложность и глубина разработки темы;

- знание современных подходов на исследуемую проблему;

- использование периодических изданий по теме;

- качество оформления;

- четкость изложения доклада на защите;

- правильность ответов на вопросы.

В соответствии с установленными правилами курсовой проект оценивается по следующей шкале: на ˝отлично˝, ˝хорошо˝, ˝удовлетворительно˝ и ˝неудовлетворительно˝.

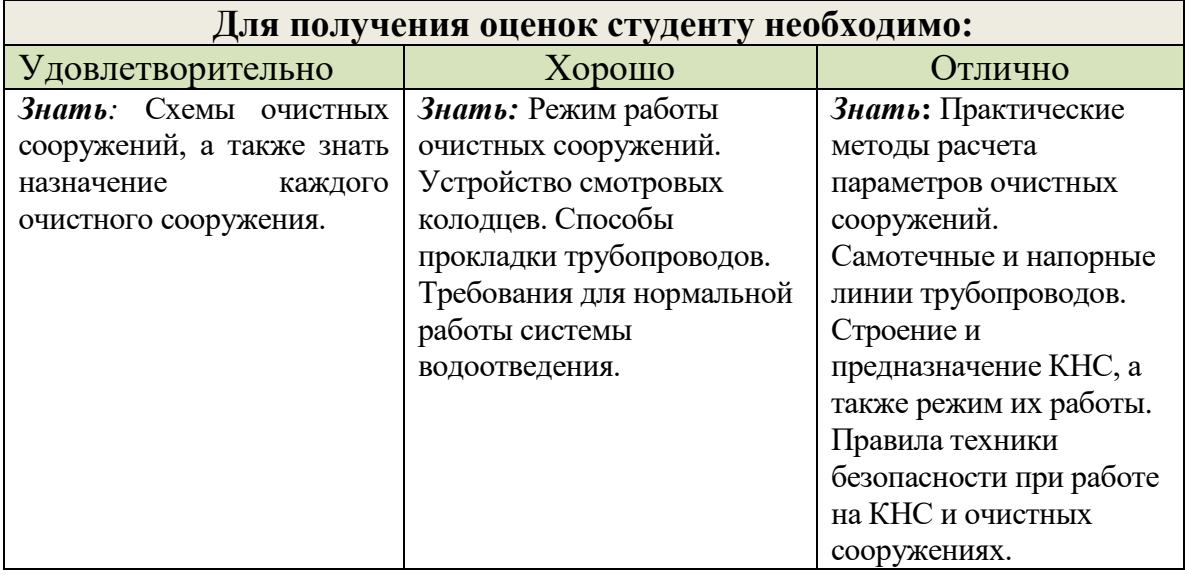

По итогам защиты за курсовой проект выставляется оценка на титульный лист работы, в экзаменационную ведомость и зачетную книжку студента.

# <span id="page-23-0"></span>**7. Учебно-методическое и информационное обеспечение курсового проекта**

# **7.1 Основная литература**

1. Орлов, В.А. Водоснабжение: учебник / В.А. Орлов, Л.А. Квитка - М.: «ИНФРА – М», 2015. – 443с.

2. Сомов, М.А. Водоснабжение. Том 2. Улучшение качества воды. учебник / М.А. Сомов, М.Г. Журба- М.: Изд. АСВ, 2008.- 544 с.

3. Сомов, М.А. Водоснабжение / М.А. Сомов, Л.А. Квитка - М.: «ИНФРА- М», 2010- 287с.

# **7.2 Дополнительная литература**

1. Фрог, Б. Н. Водоподготовка / Б. Н. Фрог. – М.: МГУ, 2001. – 677 c.

2. Фрог, Б. Н. Водоподготовка / Б. Н. Фрог. – М.: АСВ, 2013. – 506 c.

3. Карамбиров, Н. А. Сельскохозяйственное водоснабжение / Н. А. Карамбиров. – М.: Агропромиздат, 1996. – 351 c.

4. Горбачев, Е.А. Проектирование очистных сооружений водопровода из поверхностных источников. Учебн. пособие. / Е.А. Горбачев - М.: изд. АСВ, 2004 -240 с.

5. Кожинов, В.Ф. Очистка питьевой и технической воды. Примеры и расчеты. Учебное издание для вузов. -4-е изд.. / В.Ф. Кожинов – М.: ООО «Бастет», 2008. – 304 с.

6. Николадзе, Г.И. Водоснабжение / Г.И. Николадзе, М.А. Сомов - М.: Стройиздат, 1995. – 688с.

#### **7.3. Справочно-нормативная**

1. СНиП 2.04.02-84\* Водоснабжение. Наружные сети и сооружения.- М.: Госстрой России, ГУП ЦПП, 2000.

2. СанПиН 2.1.4.1074 -01 Питьевая вода. Гигиеническаие требования к качеству воды централизованных систем питьевого водоснабжения. Контроль качества. – М.: Инф.-изд. центр Госкомсанэпиднадзора России, 2001 – 111 с.

3. Шевелев, Ф.А. Таблицы для гидравлического расчета водопроводных труб: справочное пособие, 7 – е изд. / Ф.А. Шевелев, А.Ф. Шевелев – М.: Стройиздат, 1995.

# **7.4. Компьютерное программное обеспечение и интернет-ресурсы**

- Операционная система Windows,
- Прикладные программы MicrosoftOffice,
- Электронный каталог Научно-Технической Библиотеки Кафедры с/х

водоснабжения и водоотведения РГАУ-МСХА [\(http://isvov.ru/\)](http://isvov.ru/)

# <span id="page-25-0"></span>**8. Методические указания к выполнению курсового проекта 8.1. Пояснительно-расчетная записка (ПРЗ)**

Содержание ПРЗ излагается в определенной последовательности: Содержание.

1.Введение, где отражаются сущность задания, основные директивные и нормативные документы, использованные при проектировании, характерные особенности запроектированных решений.

2.Общая часть. Включает исходные данные для проектирования, изложенные в задании, и дополнительные сведения, полученные студентом в результате изучения соответствующей литературы и при выполнении расчетов.

Приводится необходимая информация: обоснование выбора площадки для строительства очистных сооружений, краткая характеристика водоотведения промышленного предприятия, определение расчетных расходов сточных вод от жилищно-коммунальной части города и промышленного предприятия, расчет коэффициента смешения очищенных сточных вод в водоеме для разных типов выпусков.

3.Оценка состава поступающих сточных вод. Этот раздел включает расчеты содержания загрязнений в бытовых сточных водах, а также в их смеси с производственными, анализ критериальных соотношений санитарно-химических показателей, расчет необходимой степени очистки сточных вод.

Расчет содержания загрязнений в бытовых сточных водах выполняют по двум показателям: норма водоотведения и удельное количество загрязняющих веществ. Для определения особенностей состава сточных вод предприятия необходимо использовать научно-техническую литературу. Особое внимание должно быть уделено выявлению наличия в них специфических загрязнений, которые могут оказывать отрицательное влияние на работу очистных сооружений. Необходимая степень очистки сточных вод, сбрасываемых в водоем, должна соответствовать установленным нормативам водного и санитарного законодательства для водоема данной категории. Расчет необходимой степени очистки сточных вод производят по двум показателям качества воды - взвешенным веществам и БПК.

Результаты расчета необходимой эффективности очистки сточных вод приводят в таблице для всех рассматриваемых типов выпусков.

4**.**Очистка сточных вод. В данном разделе проекта обосновываются принципиальная схема очистки сточных вод и обработки осадков, типы сооружений и механического оборудования, приводятся расчеты сооружений и их эксплуатационные показатели, расчет очистного сооружения, выполняемого на стадии технического проекта.

До начала расчетов необходимо обосновать типы сооружений, принимаемых к проектированию, и составить принципиальную схему очистки сточных вод и обработки осадков, которая в дальнейшем может быть уточнена. На принципиальной схеме должны быть показаны все технологические связи станции очистки сточных вод.

Расчеты очистных сооружений следует выполнять в точном соответствии с рекомендациями СНиП 2.04.03-85. В отдельных случаях (при обязательном обосновании) допускаются отклонения от СНиП и применение нестандартных методов расчета.

Принимать к проектированию следует типовые сооружения (прил.1). Лишь в тех случаях, когда применение типовых сооружений ведет к слишком большому превышению расчетного объема, возможно, при соответствующем обосновании, использование сооружений нестандартных размеров.

Количество однотипных сооружений должно быть принято в соответствии со СНиП, однако следует избегать принятия большого числа сооружений (более 6...8) относительно малых размеров.

После выбора каждого типового сооружения необходимо произвести проверочный расчет, если принятый объем сооружения отличается от требуемого по расчету более, чем на 10%.

5.Экономическая оценка проектных решений**.** В данном разделе определяют по укрупненным показателям стоимость строительства и стоимость эксплуатации сооружений, отнесенные к 1 м<sup>3</sup> сточной воды.

6.Библиографический список.

#### **8.2. Графическая часть**

Все чертежи выполняются на листах плотной бумаги (ватман) формата А1 с полями, мм: левое - 20, остальные - по 5. В правом нижнем углу должна быть стандартная основная надпись.

1. Генплан очистных сооружений (лист 1). Выполняется в масштабе 1:500 или 1:1000 с указанием всех сооружений, зданий, площадок, дорог и коммуникаций. Шаг горизонталей на генплане не должен быть более 1 м.

После выполнения технологических расчетов всех сооружений приступают к составлению основного чертежа курсового проекта - генплана станции очистки сточных вод (прил. 2). Сооружения и здания должны быть расположены возможно более компактно. Расстояния между отдельными сооружениями и группами должны обеспечивать возможность прокладки технологических коммуникаций, устройства подъездных путей и проездов, требуемые противопожарные и санитарные разрывы, а также возможность строительства в несколько очередей. Кроме этого необходимо учитывать ширину заложения откосов планировки.

Следует предусмотреть максимально возможную блокировку как подсобных, так и основных объектов станции. Блокирование в одном здании различных по назначению производственных и вспомогательных помещений нужно производить во всех случаях, когда это не противоречит условиям технологического процесса, санитарно-гигиеническим и противопожарным требованиям, целесообразно по условиям планировки участка и технико-экономическим соображениям. Блокировать прямоугольные емкости и сооружения следует во всех случаях, когда это целесообразно по условиям технологического процесса и конструктивным соображениям.

Прокладку технологических и инженерных коммуникаций необходимо предусматривать по наиболее коротким направлениям, компактно, преимущественно вдоль проездов. Воздуховоды и тепловые сети рекомендуется прокладывать на низких опорах с устройством переходов над или под проездами. Проектируемые проезды должны обеспечивать движение грузового транспорта в обоих направлениях в один ряд.

После размещения основных объектов станции очистки сточных вод необходимо обозначить точки для проведения гидравлического расчета. Расчетные точки наносятся в местах изменения расхода воды и типа канала или сооружения. Маршрут расчета выбирается по наиболее длинному пути.

После разработки высотного расположения очистных сооружений на генплан наносится планировка площадки очистных сооружений.

На заключительном этапе разработки генплана следует обозначить контуры зеленых насаждений.

2. Высотное расположение очистных сооружений (лист 2). Чертеж выполняется в горизонтальном масштабе, равном масштабу генплана, и в вертикальном - 1:100.

Основная задача этой части проекта - обеспечить самотечный режим движения сточных вод по сооружениям при соблюдении примерного баланса вынутого и уложенного в насыпи фунта. При проектировании высотного расположения очистных сооружений необходимо иметь данные о максимальном и минимальном горизонтах воды в водоеме, а также сведения о грунтах и грунтовых водах на площадке строительства. В процессе выполнения гидравлического расчета необходимо определить расчетные расходы сточных вод на разных участках схемы.

Потери напора в лотках и трубопроводах выявляют посредством расчета.

Потери напора в отдельных сооружениях без учета подводящих коммуникаций ориентировочно можно принять по таблице 5 в м:

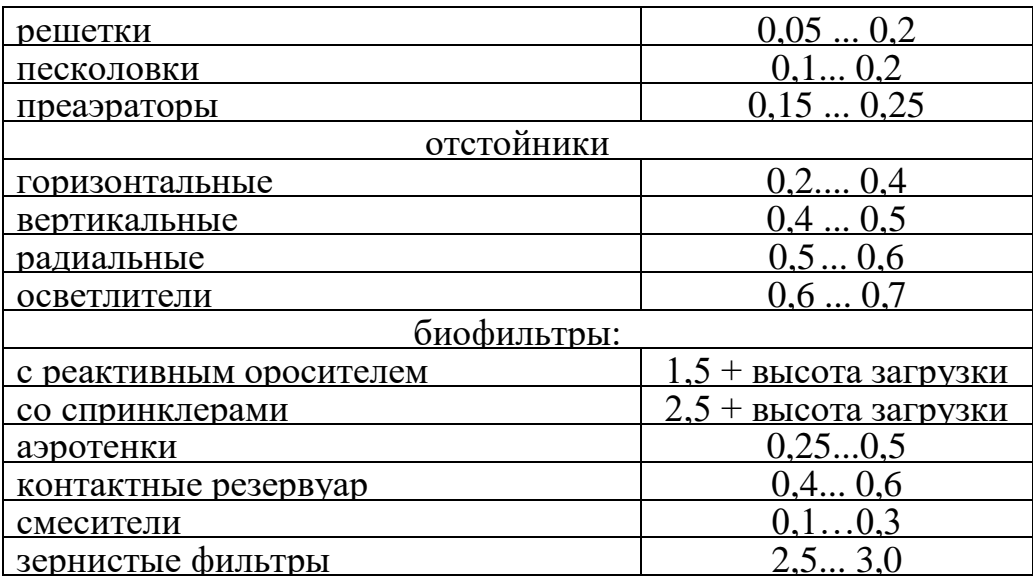

Таблица 5 – Потери напора в отдельных сооружениях, м

Скорость движения ила в трубопроводах и распределительных лотках следует принимать 1,2 ... 1,5 м/с при уклоне 0,01.

После окончательной увязки отметок основных сооружений приступают к проектированию уровней планировки площадки очистных сооружений. При этом следует учесть, что однотипные сооружения одного блока, как правило, располагаются на одинаковой планировочной отметке.

3. Технический проект очистного сооружения*,* выбранного по согласованию с руководителем курсового проекта.

Все данные необходимые для расчета приведены в приложении А таблицах 5 – 31. Принципиальные и технологические схемы приведены в приложении Б на рисунках 1 - 11

<span id="page-30-0"></span>

| Марка    | Номинальные<br>размеры канала<br>ВхН, мм |           | Ширина канала<br>Число прозоров | Толщина стержней,<br><b>MM</b> | Радиус поворота,<br><b>MM</b> |
|----------|------------------------------------------|-----------|---------------------------------|--------------------------------|-------------------------------|
|          |                                          | шетки, мм |                                 |                                |                               |
| $MT-5T$  | 2000x3000                                | 2290      | 84                              | 8                              | 3810                          |
| $MT-6T$  | 2000x2000                                | 2290      | 84                              | 8                              | 2850                          |
| $MT-7T$  | 800x1400                                 | 950       | 31                              | 8                              | 2100                          |
| $MT-8T$  | 1400x2000                                | 1570      | 55                              | 8                              | 2850                          |
| $MT-9T$  | 1000x1200                                | 1140      | 39                              | 8                              | 2050                          |
| $MT-10T$ | 1000x2000                                | 1200      | 39                              | 8                              | 2850                          |
| $MT-11T$ | 1000x1600                                | 1200      | 39                              | 8                              | 2425                          |
| $MT-12T$ | 1600x2000                                | 1790      | 64                              | 8                              | 2850                          |
| $PMY-1$  | 600x800                                  | 685       | 21                              | 6                              |                               |
| $PMY-2$  | 1000x1000                                | 1550      | 39                              | 6                              |                               |
| $PMV-3$  | 1000x2000                                | 1550      | 39                              | 6                              |                               |
| $PMY-4$  | 1500x2000                                | 2035      | 60                              | 6                              |                               |
| $PMY-5$  | 2000x2000                                | 2535      | 84                              | 6                              |                               |
| $PMY-6$  | 2000x2500                                | 2535      | 84                              | 6                              |                               |
| PMY-7    | 2500x3000                                | 3035      | 107                             | 6                              |                               |

Таблица 6 - Основные показатели механизированных решеток

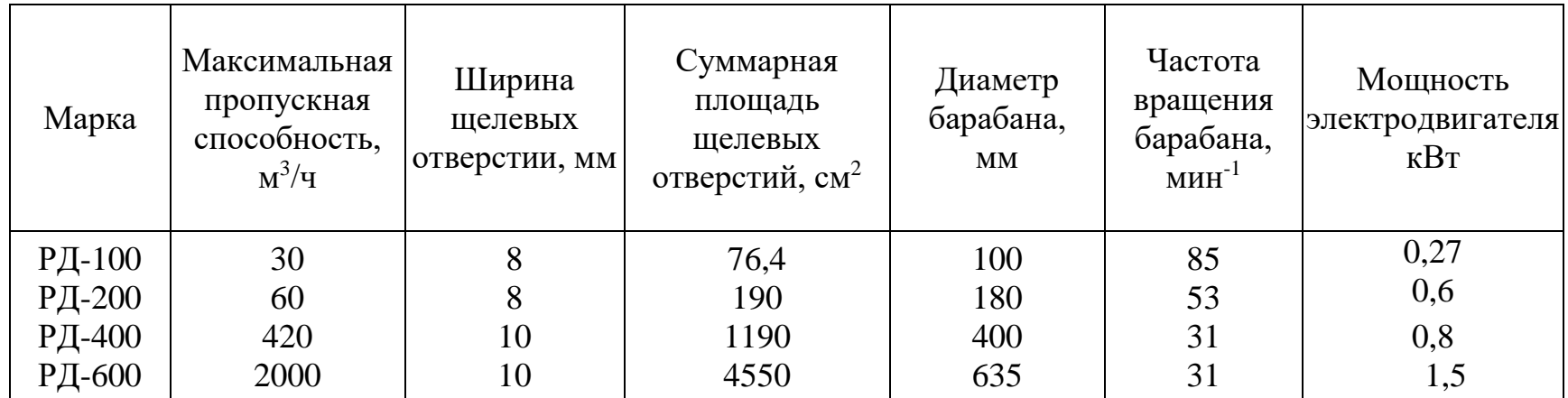

Таблица 7 - Основные показатели решеток-дробилок типа РД

Примечание: Скорость движения воды в щелевых отверстиях-1…1,2 м/с

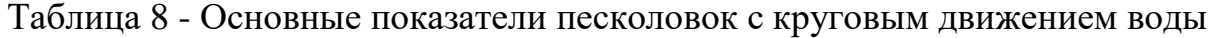

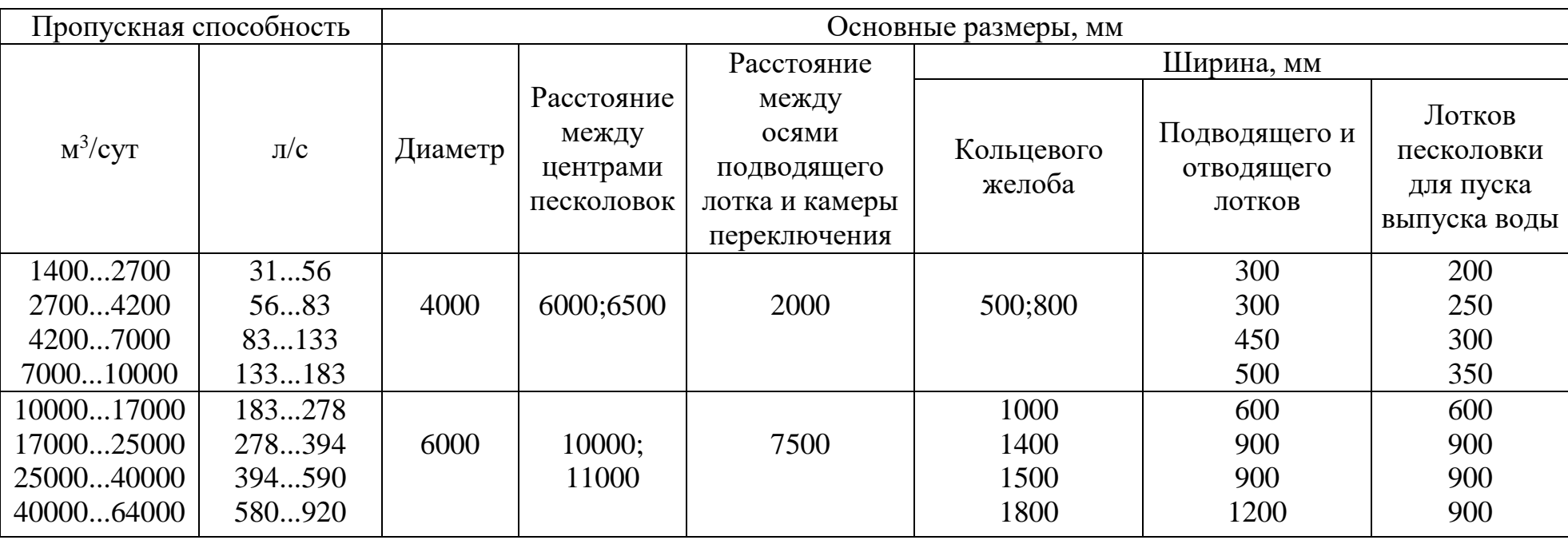

| Пропускная                      | Число            | Размеры, м |         |       |      |                                                                                                    |  |
|---------------------------------|------------------|------------|---------|-------|------|----------------------------------------------------------------------------------------------------|--|
| способность,<br>тыс. $M^3$ /сут | отделений Ширина |            | Глубина | Длина |      | $\Box$ Отношение В Н $\vert$ <sup>Расход</sup> воздуха на аэрацию (м <sup>3/</sup> ч)<br>при интенсивности 3 м <sup>3</sup> /(м <sup>2</sup> -ч) |  |
| 70                              |                  |            | 2,1     | 12    | 1,34 | 200                                                                                                    |  |
| 100                             |                  |            | 2,1     | 12    | 1,34 | 300                                                                                                    |  |
| 140                             |                  | 4,5        | 2,8     | 18    | 1,5  | 460                                                                                                    |  |
| 200                             |                  | 4,5        | 2,8     | 18    | 1,5  | 690                                                                                                    |  |
| 280                             |                  |            | 2,8     | 18    |      | 920                                                                                                    |  |

Таблица 9 - Основные показатели аэрируемых песколовок.

Таблица 10 - Основные типоразмеры горизонтальных песколовок.

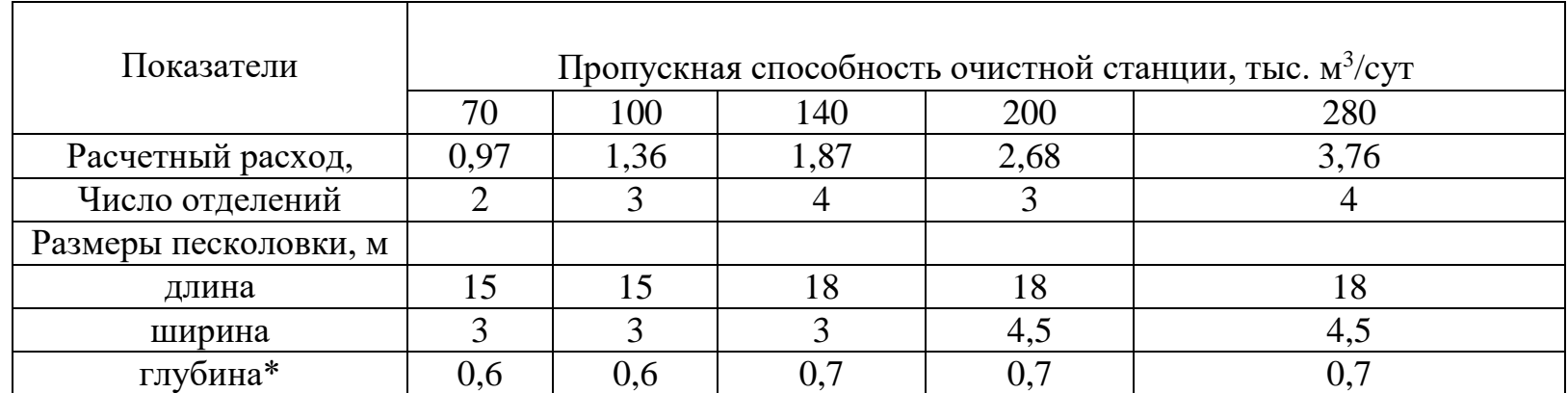

**\*Уточняется расчетом** 

| Размеры отделения, м |    | Число отделений в | Расчетный объем | Пропускная способность $(M^3/q)$ при |                           |
|----------------------|----|-------------------|-----------------|--------------------------------------|---------------------------|
| Ширина   Длина       |    | Глубина зоны      | секции          | отстойника, м <sup>3</sup>           | времени отстаивания 1,5 ч |
|                      |    | отстаивания       |                 |                                      |                           |
|                      | 24 | 3,15              |                 | 1740                                 | 1160                      |
|                      | 24 | 3,15              |                 | 2610                                 | 1740                      |
|                      | 30 | 3,1               |                 | 3200                                 | 2130                      |
|                      | 30 | 3,1               |                 | 4800                                 | 3200                      |
|                      | 30 | 3,1               |                 | 6400                                 | 4260                      |

Таблица 11 - Основные параметры первичных горизонтальных отстойников

Таблица 12 - Параметры блоков преаэраторов - первичных горизонтальных отстойников

| Число отделений | Расчетный   | $06b$ ём м <sup>3</sup> | <b>Строительный</b> | Пропускная           |
|-----------------|-------------|-------------------------|---------------------|----------------------|
|                 | преаэратора | отстойника              |                     | способность, $M^3/H$ |
|                 | 720         | 3200                    | . 5173              | 2130                 |
|                 | 1080        | 4800                    | 7768                | 3200                 |
|                 | 1440        | 6400                    | 10330               | 4260                 |

Примечание. Пропускная способность дана при продолжительности аэрации 20 мин и отстаивания - 1,5 ч.

| Отстойник              | Диаметр, м | Гидравличе-<br>ская глубина<br>отстойника, | Высота<br>иловой | Объем зоны, $M^3$<br>отстойной | Иловой              | Пропускная<br>способность, $M^3/q$ ,<br>при времени |
|------------------------|------------|--------------------------------------------|------------------|--------------------------------|---------------------|-----------------------------------------------------|
|                        |            | M                                          | зоны, м          |                                |                     | отстаивания 1,5 ч                                   |
| Первичный              | 18         | 3,4                                        | 0,3              | 788                            | 120                 | 525                                                 |
| Вторичный<br>Первичный | 18<br>24   | 3,7<br>3,4                                 | 0,6<br>0,3       | 788<br>1400                    | 160<br>210          | 525<br>930                                          |
| Вторичный<br>Первичный | 24<br>30   | 3,7<br>3,4                                 | 0,6<br>0,3       | 1400<br>2190                   | 280<br>340          | 930<br>1460                                         |
| Вторичный<br>Первичный | 30<br>40   | 3,7<br>$\overline{4}$                      | 0,6<br>0,35      | 2190<br>4580                   | 440<br>710          | 1460<br>3054                                        |
| Вторичный<br>Первичный | 40<br>50   | 4,35<br>5,2                                | 0,7<br>0,6       | 4580<br>9220<br>9220           | 915<br>1170<br>1380 | 3054<br>6150<br>6150                                |
| Вторичный              | 50         | 5,3                                        | 0,7              |                                |                     |                                                     |

Таблица 13 - Основные параметры радиальных отстойников

|           |             |                        |       | Высота, м | Пропускная способность, |                       |
|-----------|-------------|------------------------|-------|-----------|-------------------------|-----------------------|
| Отстойник | Материал    | Диаметр, м   проточной |       | осадочной | общая                   | $M^3/H$ , при времени |
|           |             |                        | части | части     |                         | отстаивания 1,5 ч     |
| Первичный | Монолитный  |                        | 4,1   | 1,8       | 5,9                     | 31                    |
| Вторичный | железобетон |                        | 2,1   | 1,8       | 3,9                     | 25,2                  |
| Первичный | То же       |                        | 4,1   | 2,8       | 6,9                     | 69,5                  |
| Вторичный | $-$ K –     |                        | 3,0   | 2,8       | 5,8                     | 49,7                  |
| Первичный | Сборный     |                        | 4,2   | 3,3       | 7,5                     | 69,5                  |
| Вторичный | железобетон |                        | 3,0   | 3,3       | 6,3                     | 49,4                  |
| Первичный | Тоже        |                        | 4,2   | 5,1       | 9,3                     | 156,5                 |
| Вторичный | -«-         |                        | 3,0   | 5,1       | 8,1                     | 111,5                 |

Таблица 14 - Основные параметры вертикальных отстойников

Таблица 15 - Основные параметры капельных фильтров

|                 | Размеры     |                  |                        |                         |
|-----------------|-------------|------------------|------------------------|-------------------------|
| Объемы загрузки | одного      | Размеры здания в | Строительный объем     | Пропускная способность, |
| секции, $M3$    | отделения в | осях, м          | здания, м <sup>3</sup> | $M^3$ /CVT              |
|                 | плане       |                  |                        |                         |
| 216             | 6x9         | 12x24            | 1357                   | 220450                  |
| 432             | 9x12        | 12x30            | 2240                   | 450900                  |
| 1008            | 12x21       | 21x30            | 4687                   | 10002100                |
| 864             | 12x18       | 15x42            | 3990                   | 900 1800                |
| 1512            | 21x18       | 24x42            | 6510                   | 15003000                |
| 2520            | 21x30       | 24x66            | 10180                  | 25005000                |

Таблица 16 - Основные параметры высоконагружаемых биофильтров, прямоугольных в плане

| Объемы загрузки секции, м <sup>3</sup> | Размеры одного отделения Размеры здания |           |                              | Строительный Пропускная способ- |
|----------------------------------------|-----------------------------------------|-----------|------------------------------|---------------------------------|
|                                        | в плане, м                              | в осях, м | объём здания, м <sup>3</sup> | ность, $M^3$ /сут               |
| 216432                                 | 6x9                                     | 12x24     | 13572714                     | 450900                          |
| 432864                                 | 9x12                                    | 12x30     | 22404480                     | 900 1800                        |
| 10082016                               | 12x21                                   | 21x30     | 46879374                     | 21004200                        |
| 8641728                                | 12x18                                   | 15x42     | 39907980                     | 18003600                        |
| 15123024                               | 21x18                                   | 24x42     | 651013020                    | 30006000                        |
| 25205040                               | 21x30                                   | 24x66     | 1018020360                   | 500010000                       |

Примечания:

1. Высота слоя загрузки – 2…4 м.

2. Размещение биофильтров возможно на открытом воздухе

3.Орошение биофильтров – через спринклерные головки.

Таблица 17- Основные параметры высоконагружаемых биофильтров, круглых в плане

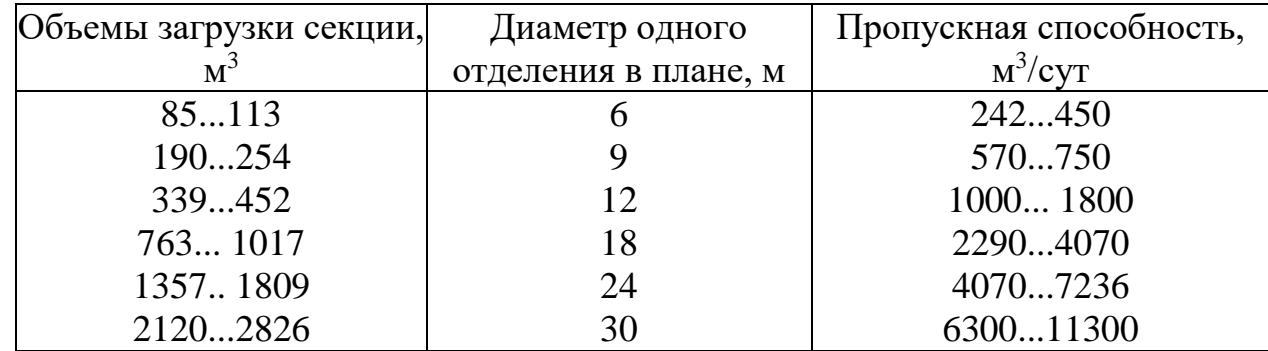

Примечание. Высота слоя загрузки - 3...4 м.

| Пропускная              | Объемы загрузки | Форма биофильтра в плане | Размеры или диаметр |
|-------------------------|-----------------|--------------------------|---------------------|
| способность, $M^3$ /сут | секции, $M^3$   |                          | секции в плане, м   |
| 200                     | 16              | Прямоугольный            | 2x2                 |
| 200                     |                 | Круглый                  | $d=2$               |
| 700                     | 56              | Прямоугольный            | 3,5x3,5             |
| 700                     | 50,2            | Круглый                  | $d=4$               |
| 1400                    | 67              | Прямоугольный            | 4,1x4.1             |
| 1400                    | 63,6            | Круглый                  | $d=4,5$             |

Таблица 18 - Основные параметры биофильтров с плоскостной загрузкой

Примечание. Высота слоя загрузки - 4м.

| $N$ <sup>ο</sup> $N$ <sup>ο</sup> Π/Π | Страна-изготовитель и тип Плотность,<br>загрузки | $K\Gamma/M^3$ | Пористость, |     |      | Площадь удельной Macca, кг/м <sup>3</sup> Конструкция загрузки |
|---------------------------------------|--------------------------------------------------|---------------|-------------|-----|------|----------------------------------------------------------------|
| $\mathbf{1}$                          | Россия                                           |               |             |     |      |                                                                |
|                                       | «Сложная волна»                                  | 40            | 96          | 80  | 0,5  | Блочная                                                        |
|                                       | $303\Pi$                                         | 60            | 94          | 120 | 0,75 | Тоже                                                           |
|                                       | Гофрированные трубки                             | 60            | 94          | 140 | 0,75 | Блочная и засыпная                                             |
| $\overline{2}$                        | <b>США</b>                                       |               |             |     |      |                                                                |
|                                       | Сэфпак                                           | 48            | 94          | 187 | 0,17 | Блочная                                                        |
|                                       | Корозил                                          | 68            | 95          | 122 | 0,45 | Тоже                                                           |
|                                       | Доупак                                           | 60            | 94          | 82  | 0,73 | Тоже                                                           |
| 3                                     | Великобритания                                   |               |             |     |      |                                                                |
|                                       | Фловик А                                         | 76            | 95          | 160 | 0,48 | $-\langle \langle -$                                           |
|                                       | Флокор Е                                         | 39            | 96          | 90  | 0,43 | $-\langle \langle -$                                           |
|                                       | Флокор Р                                         | 40            | 94          | 240 | 0,17 | $-\langle \langle -$                                           |
| $\overline{4}$                        | Франция                                          |               |             |     |      | $-\langle \langle -$                                           |
|                                       | Клоизонил 1                                      | 80            | 94          | 220 | 0,36 | $-\langle \langle -$                                           |
|                                       | Клоизонил 2                                      | 70            | 95          | 180 | 0,39 |                                                                |
| 5                                     | ФРГ                                              |               |             |     |      |                                                                |
|                                       | Эваллпорит                                       | 50            | 94          | 160 | 0,31 | Засыпная                                                       |
|                                       | Гидропак                                         | 50            | 95          | 200 | 0,3  | Блочная                                                        |

Таблица 19 - Плоскостные загрузочные материалы

Таблица 20 - Основные параметры коридорных аэротенков - вытеснителей конструкции ЦНИИЭП инженерного оборудования

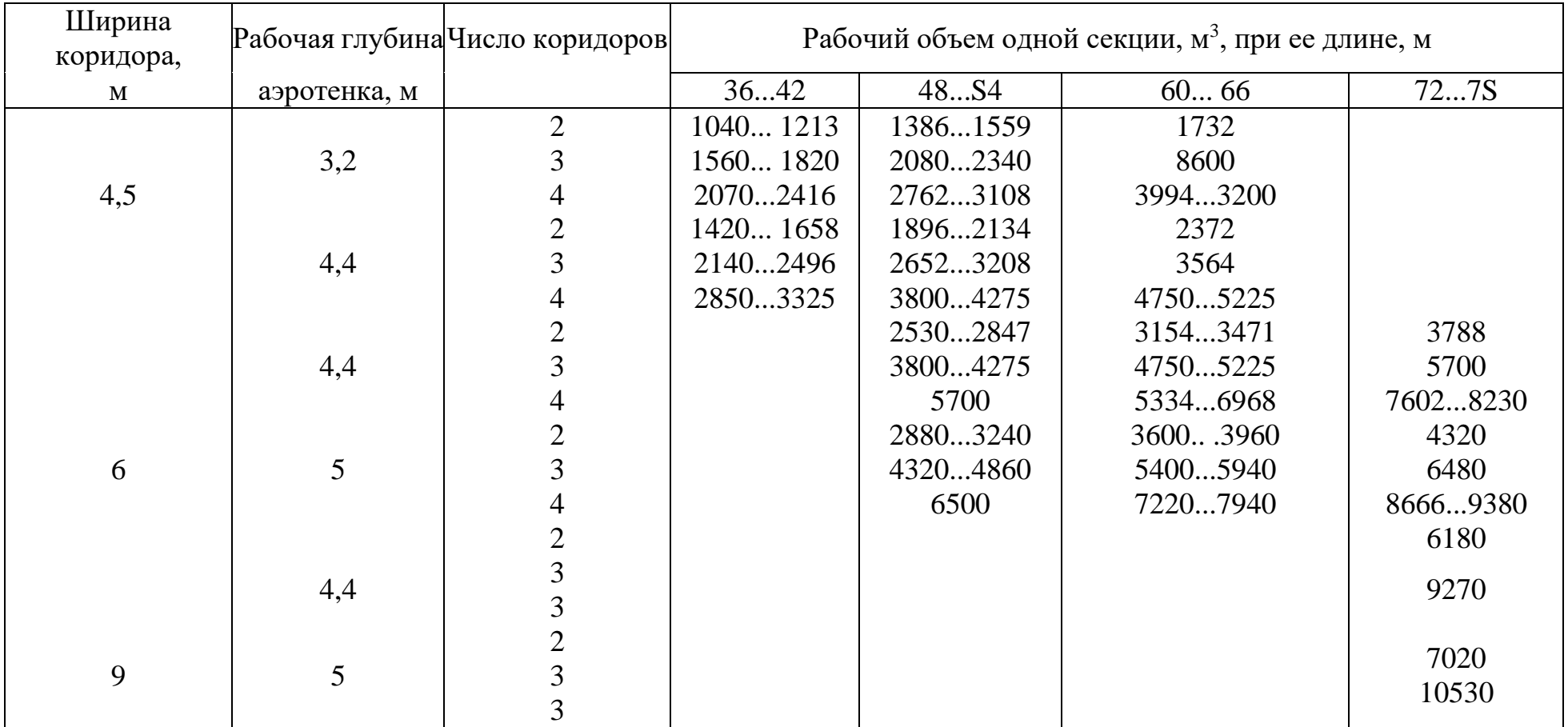

Окончание таблицы 20

| Ширина коридора, Рабочая глубина |              | Число     |          | Рабочий объём одной секции м <sup>3</sup> , при ее длине, м. |            |  |  |  |  |
|----------------------------------|--------------|-----------|----------|--------------------------------------------------------------|------------|--|--|--|--|
| M                                | аэротенка, м | коридоров | 8490     | 96 102                                                       | 108114     |  |  |  |  |
|                                  |              |           |          |                                                              |            |  |  |  |  |
| 6                                |              |           |          |                                                              |            |  |  |  |  |
|                                  |              |           | 10100    |                                                              |            |  |  |  |  |
|                                  |              |           | 66557130 | 75057980                                                     | 8455       |  |  |  |  |
|                                  | 4,4          |           |          | 9983 10696  1140912122                                       | 12835      |  |  |  |  |
|                                  |              |           |          | 1030014250 15200 16150                                       | 1710018050 |  |  |  |  |
| 9                                |              |           | 75608100 | 86409180                                                     | 9720       |  |  |  |  |
|                                  |              |           |          | 1134012150 12960 13770                                       | 14580      |  |  |  |  |
|                                  |              |           |          | 1512016200 17280 18360                                       | 1944020520 |  |  |  |  |

Таблица 21 - Основные параметры аэротенков последовательного смешения Союзводоканалниипроекта

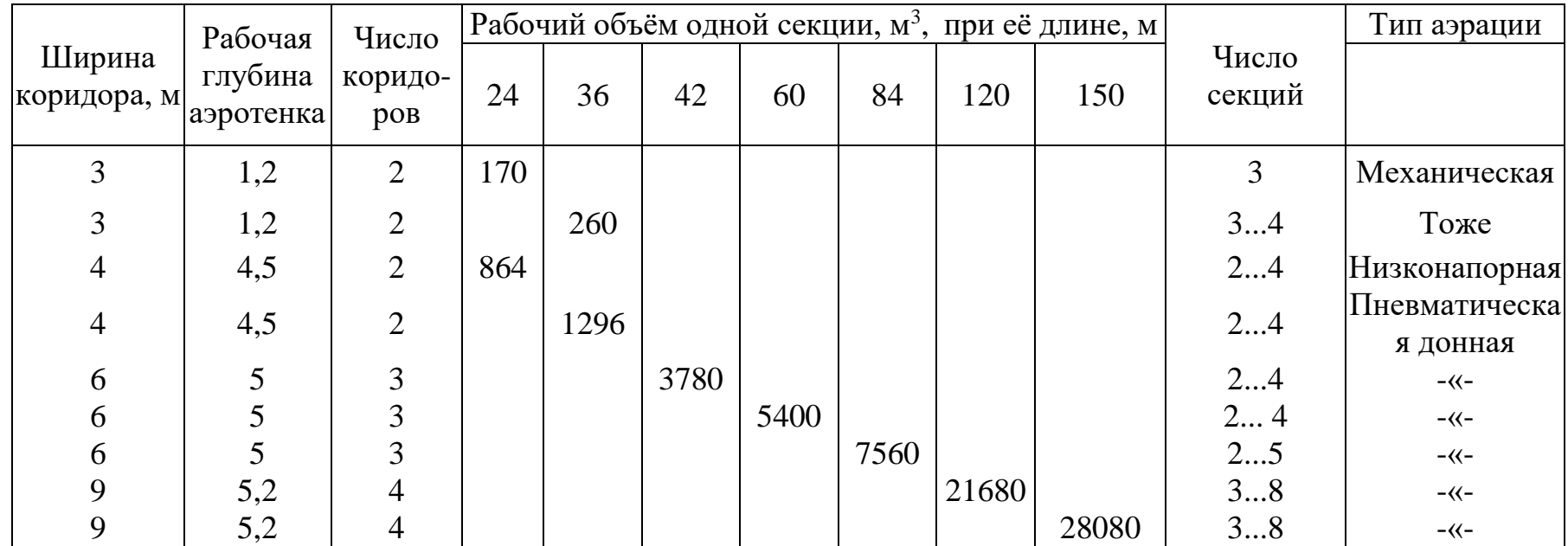

Таблица 22 - Техническая характеристика аэротенков с рассредоточенным впуском сточных вод (конструкции ЦНИИЭП инженерного оборудования)

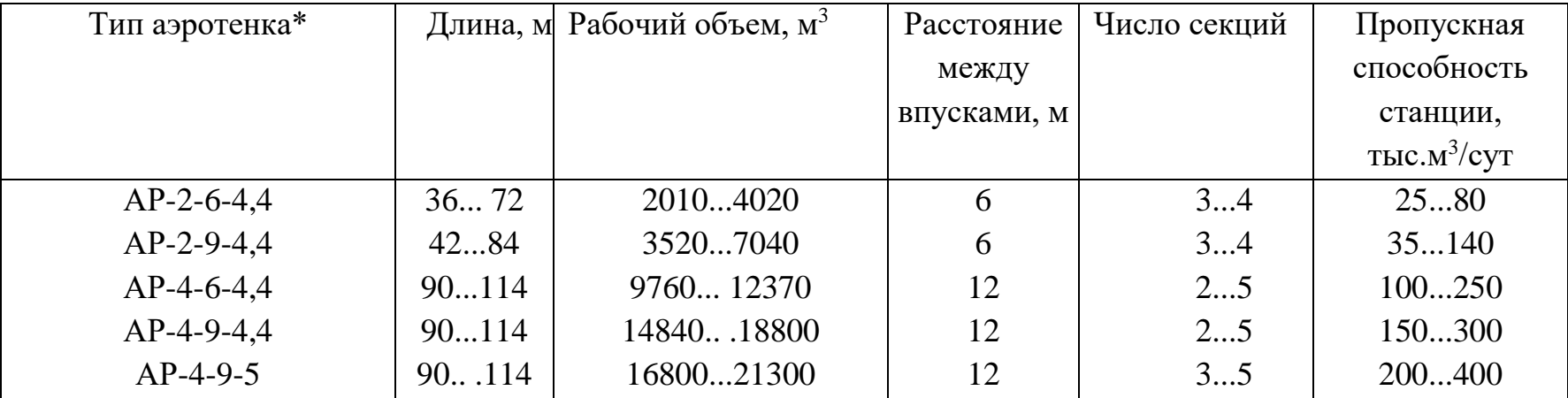

\*Первая цифра обозначает число коридоров, вторая - ширину коридора, третья - гидравлическую глубину

Таблица 23 - Техническая характеристика блока аэротенка с горизонтальными вторичными отстойниками

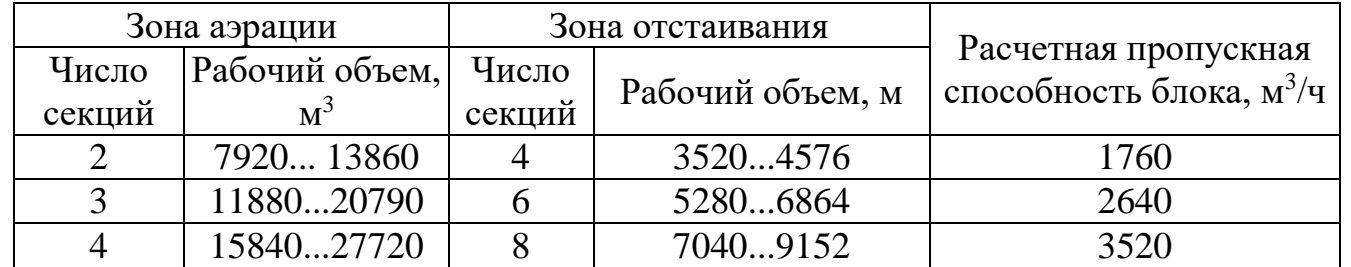

Примечания:

1. Расчетная пропускная способность определена при минимальной длине блока для БПКполн = 140 мг/л осветленной воды и продолжительности во вторичных

отстойниках 2 ч.

2. Ширина секций в зоне аэрации -18 м, длина - 48...84 м; в зоне отстаивания - соответственно 9 м и 30...39 м.

|                | Объем                                 | Давление | Частота     | Мощность                                         |       | Габариты агрегата, м |        |
|----------------|---------------------------------------|----------|-------------|--------------------------------------------------|-------|----------------------|--------|
| Марка машины   | засасываемо<br>го воздуха,<br>$M^3/H$ | МПа      | МИН $^{-1}$ | нагнетания, вращения, электродви-г<br>ателя, кВт | Длина | Ширина               | Высота |
| $TB-42-1,4$    | 3600                                  | 0,14     | 2940        | 55                                               | 2,52  | 1,55                 | 1,48   |
| $TB-50-1,6$    | 3600                                  | 0,16     | 2960        | 100                                              | 2,63  | 1,55                 | 1,58   |
| TB-80-1,4      | 6000                                  | 0,142    | 2960        | 100                                              | 2,75  | 1,55                 | 1,48   |
| $TB-80-1,6$    | 6000                                  | 0,163    | 2970        | 165                                              | 2,85  | 1,55                 | 1,48   |
| $TB-80-1,8$    | 6000                                  | 0,177    | 2965        | 200                                              | 3,05  | 1,55                 | 1,58   |
| $TB-175-1,6$   | 10000                                 | 0,163    | 2970        | 320                                              | 3,32  | 1,68                 | 1,63   |
| $TB-300-1,6$   | 18000                                 | 0,16     | 2970        | 400                                              | 3,63  | 1,9                  | 1,74   |
| $360 - 21 - 1$ | 22500                                 | 0,18     | 3000        | 800                                              | 6     | 3,2                  | 3      |
| $750 - 23 - 6$ | 43200                                 | 0,162    | 3000        | 925                                              | 6,3   | 3,7                  | 3,5    |
| 1200-25-3      | 47400                                 | 0,155    | 3000        | 1000                                             | 6,5   | 3,8                  | 4      |

Таблица 24 - Технические данные турбовоздуходувок и нагнетателей

Примечание. Для нагнетателей (последние две строки) указаны длина и ширина фундамента агрегата, а также высота подвального помещения.

| Производительность  | Марка                         | Число        | Размеры  | Строительный объем     |  |  |
|---------------------|-------------------------------|--------------|----------|------------------------|--|--|
| станций по воздуху, | воздуходувных агрегатов, все- |              | здания в | здания, м <sup>3</sup> |  |  |
| тыс. $M^3/H$        | машин                         | го/резервных | плане, м |                        |  |  |
| 510                 | $TB-50-1,6$                   | 3/1          | 30x12    | 2850                   |  |  |
| 15                  | $TB-80-1,6$                   | 3/1          | 30x12    | 2850                   |  |  |
| 25                  | $TB-80-1,6$                   | 4/1          | 30x18    | 6420                   |  |  |
| 40                  | $TB-175-1,6$                  | 6/2          | 42x12    | 5400                   |  |  |
| 60                  | $TB-175-1,6$                  | 8/2          | 42x18    | 8260                   |  |  |
| 70                  | $TB-300-1,6$                  | 6/2          | 45x12    | 5940                   |  |  |
| 90                  | TB-300-1,6                    | 8/2          | 42x18    | 8260                   |  |  |
| 180                 | $750 - 23 - 6$                | 6/2          | 60x18    | 19200                  |  |  |

Таблица 25 - Характеристика воздуходувных станций

Таблица 26 - Техническая характеристика контактных резервуаров

| Пропускная способность,  | Расчетный объем, м <sup>3</sup> | Число     |        | Размеры отделения, м |         |  |  |
|--------------------------|---------------------------------|-----------|--------|----------------------|---------|--|--|
| тыс. м <sup>9</sup> /сут |                                 | отделений | Ширина | Длина                | Глубина |  |  |
| 35                       | 972                             |           | h      | 18                   | 3,2     |  |  |
| 50                       | 1350                            |           | h      | 24                   | 3,2     |  |  |
| 50                       | 1382                            |           | h      | 18                   | 3,2     |  |  |
| 70                       | 1729                            |           | h      | 30                   | 3,2     |  |  |
| 70                       | 1843                            |           | h      | 24                   | 3,2     |  |  |
| 100                      | 2534                            |           | h      | 33                   | 3,2     |  |  |
| 140                      | 3200                            |           |        | 36                   | 3,3     |  |  |
| 200                      | 4200                            |           |        | 48                   | 3,3     |  |  |

|            | Полезный объем                    |                    | Высота,, м              | Строительный объём,<br>M <sup>2</sup> |                             |                    |
|------------|-----------------------------------|--------------------|-------------------------|---------------------------------------|-----------------------------|--------------------|
| Диаметр, м | одного резервуара, м <sup>3</sup> | верхнего<br>конуса | цилиндрической<br>части | нижнего<br>конуса                     | здания<br>обслу-<br>живания | газового<br>киоска |
| 12,3       | 1000                              | 1.9                | 9,6                     | 2,15                                  | 652                         | 100                |
| 14         | 1600                              | 2,35               | 11,8                    | 2,6                                   | 2035                        | 112                |
| 16,6       | 2500                              | 2,5                | 12.5                    | 3.05                                  | 2094                        | 136                |
| 19,2       | 4000                              | 2.9                | 14,7                    | 3.5                                   | 2520                        | 174                |
| 18         | 6000                              | 3,15               | 18                      | 3.5                                   | 2700                        | 170                |
| 22,4       | 8000                              | 4,45               | 16,3                    | 3.7                                   | 2000                        | 170                |
| 22,75      | 9000                              | 4.52               | 17,88                   | 3.62                                  |                             |                    |

Таблица 27 - Конструктивные размеры метантенков

Таблица 28 - Основные показатели газгольдеров

|                                   |            | Внутренний диаметр, мм | Высота, м   |           |          |  |
|-----------------------------------|------------|------------------------|-------------|-----------|----------|--|
| Объем газгольдера, м <sup>3</sup> | резервуара | колокола               | газгольдера | pesep apa | колокола |  |
| 100                               | 7400       | 6600                   | 7450        | 3450      | 3400     |  |
| 300                               | 9300       | 8500                   | 12500       | 5920      | 6880     |  |
| 600                               | 11480      | 10680                  | 15400       | 7390      | 7610     |  |
| 1000                              | 14500      | 13700                  | 15400       | 7390      | 7610     |  |
| 3000                              | 11050      | 20250                  | 20100       | 9800      | 9900     |  |
| 6000                              | 26900      | 26100                  | 24200       | 11750     | 12050    |  |

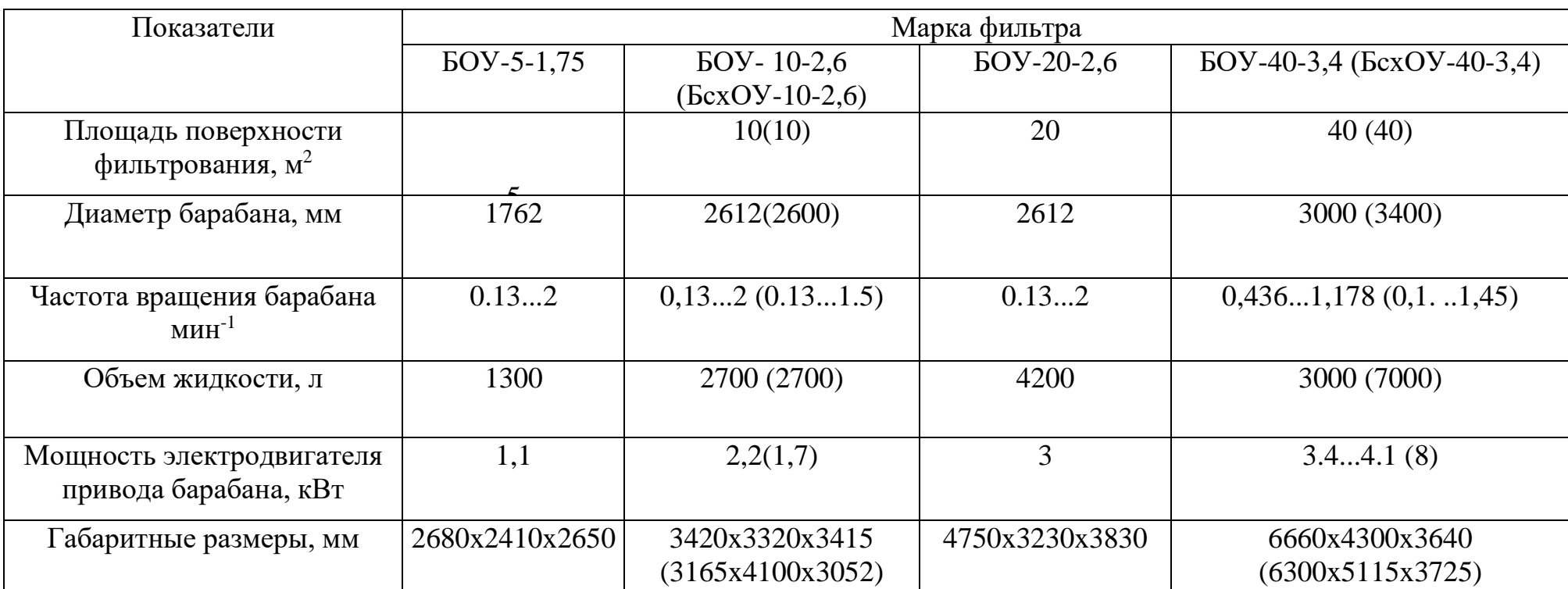

Таблица 29 - Техническая характеристика барабанных вакуум-фильтров

Примечание. Заводы-изготовители фильтров: БОУ-5-1,75, БОУ-10-2,6, БОУ-20-2,6;

БОУ-40-3,4 - Уральский завод, БОУ 40-3,4 - химического машиностроения Пензенский завод химического машиностроения

|                         | Площадь       | Показатели |             |                        |  |  |
|-------------------------|---------------|------------|-------------|------------------------|--|--|
| Марки рамных (камерных) | поверхности   | Рабочее    | Ширина      |                        |  |  |
| прессов                 | фильтрования, | давление,  | фильтрующей | Габаритные размеры, мм |  |  |
|                         | $M^2$         | МПа        | ткани, мм   |                        |  |  |
| $\Phi$ $\Pi$ AKM-2.5Y   | 2,5           | 1,2        | 700750      | 2660x1760x2750         |  |  |
| ФПАКМ-5У                |               | 1,2        | 845920      | 3375x2000x2780         |  |  |
| ФПАКМ-ЮУ                | 10            | 1,2        | 845920      | 3375x2000x3525         |  |  |
| ФПАКМ-25У               | 25            | 1,2        | 11001200    | 3780x2150x4240         |  |  |
| ФПАКМ-50У               | 50            | 1,2        | 1450        | 5000x2930x5500         |  |  |
| $\Phi$ $\Pi$ AB-100     | 100           |            | 1600        | 9500x3000x3400         |  |  |
| $\Phi$ $\Pi$ AB-300     | 300           | 0,8        | 1600        | 1430x3000x4200         |  |  |

Таблица 30 - Техническая характеристика фильтр-прессов

|                                | Типы центрифуг |              |              |          |         |  |  |
|--------------------------------|----------------|--------------|--------------|----------|---------|--|--|
| Показатели                     |                |              |              | ОГШ-1001 | ОГШ-501 |  |  |
|                                | ОГШ-352 К-03   | ОГШ-502 К-04 | ОГШ-631 К-02 | $K-01$   | $K-10$  |  |  |
| Расчетная производительность   |                |              |              |          |         |  |  |
| по исходному осадку, $M^3/q$ : |                |              |              |          |         |  |  |
|                                |                |              |              |          |         |  |  |
| без флокулянтов                | 47             | 612          | 2040         | 5080     | 1525    |  |  |
| с флокулянтами                 | 13             | 13           | 1526         | 3560     | 815     |  |  |
| Наибольший рабочий             |                |              |              |          |         |  |  |
| диаметр ротора, мм             | 350            | 500          | 630          | 1000     | 500     |  |  |
| Рабочая длина ротора, мм       |                |              |              |          |         |  |  |
|                                | 1000           | 930          | 2370         | 3600     | 1800    |  |  |
| Частота вращения               |                |              |              |          |         |  |  |
| ротора, мин-1                  | 28004250       | 20002650     | 3000         | 1000     | 2650    |  |  |
| Фактор разделения              | 15003500       | 1100 1950    | 1400         | 560      | 1960    |  |  |
| Габариты центрифуги            |                |              |              |          |         |  |  |
| с электродвигателем,           |                |              |              |          |         |  |  |
| MM                             |                |              |              |          |         |  |  |
| длина А                        | 2200           | 2710         | 5100         | 6650     | 3860    |  |  |
| ширина В                       | 1860           | 1990         | 2750         | 3600     | 2080    |  |  |
| высота Н                       | 1135           | 1526         | 1450         | 2130     | 1210    |  |  |
| Мощность электродвигателя,     |                |              |              |          |         |  |  |
| $\kappa B$ T                   | 18,5           | 28; 32       | 90           | 110      | 75      |  |  |

Таблица 31-Техническая характеристика серийных центрифуг

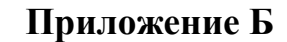

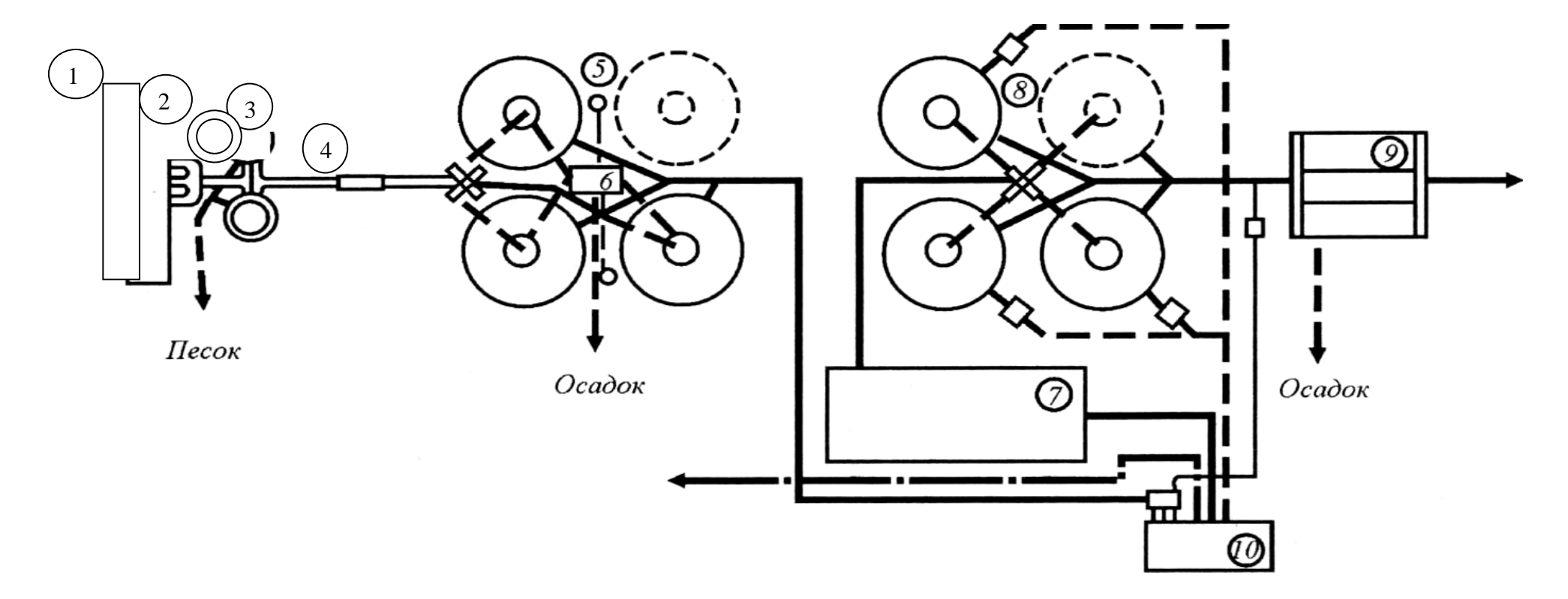

<span id="page-49-0"></span>Рисунок 1 - Принципиальная схема биологической очистки сточных вод с радиальными отстойниками и биофильтрами:

*1* - приемная камера; *2* - здание решеток; *3* - песколовки; *4* - измерительный лоток; *5 -* первичные отстойники; *6* - насосная станция; 7 - здание биофильтров; *8 -* вторичные отстойники; *9 -* контактные резервуары; *10 -* насосная станция биофильтров

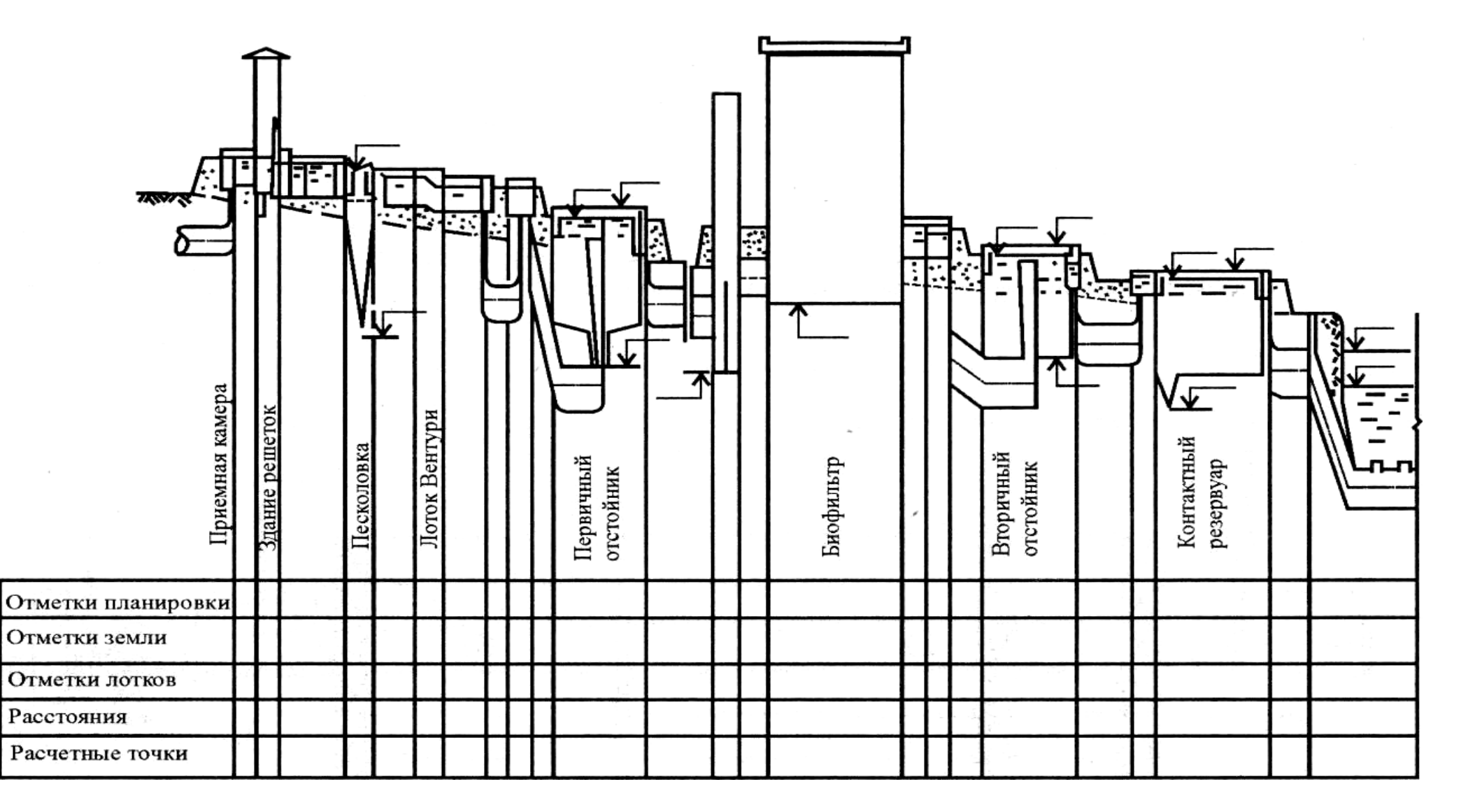

Рисунок 2 - Схема высотного расположения сооружений биологической

очистки сточных вод с использованием биофильтров

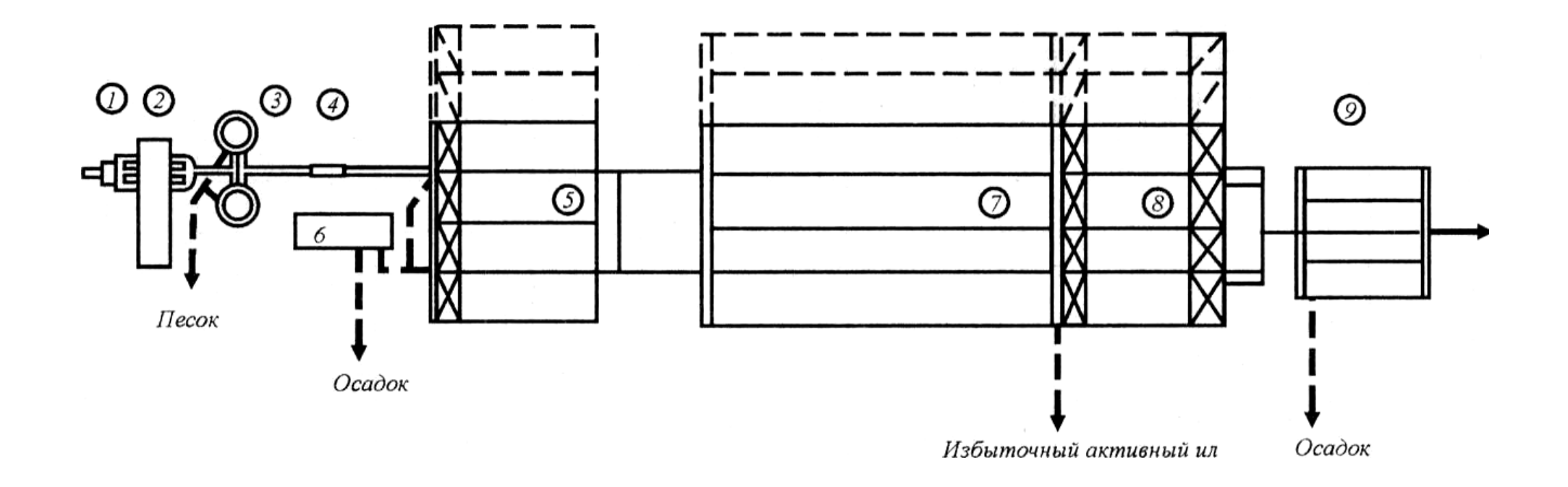

Рисунок 3 - Принципиальная схема биологической очистки сточных вод с горизонтальными отстойниками и аэротенками:

*1* - приемная камера; *2* - здание решеток; *3* - песколовки; *4* - измерительный лоток; *5 -* первичные отстойники; *б* насосная станция; 7 - аэротенки; *8 -* вторичные отстойники; *9 -* контактные резервуары

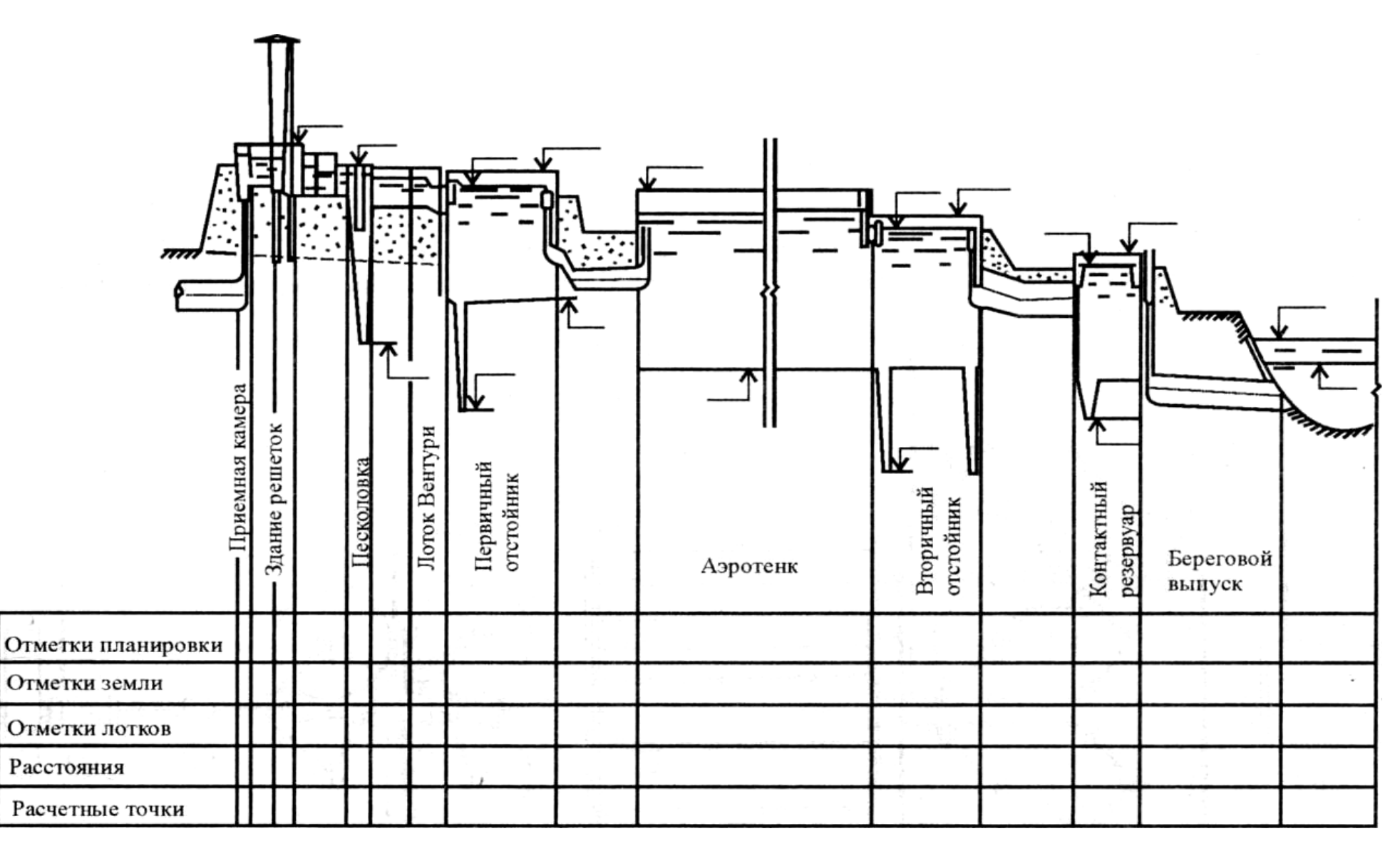

Рисунок 4 - Схема высотного расположения сооружений биологической очистки сточных вод с использованием

горизонтальных отстойников

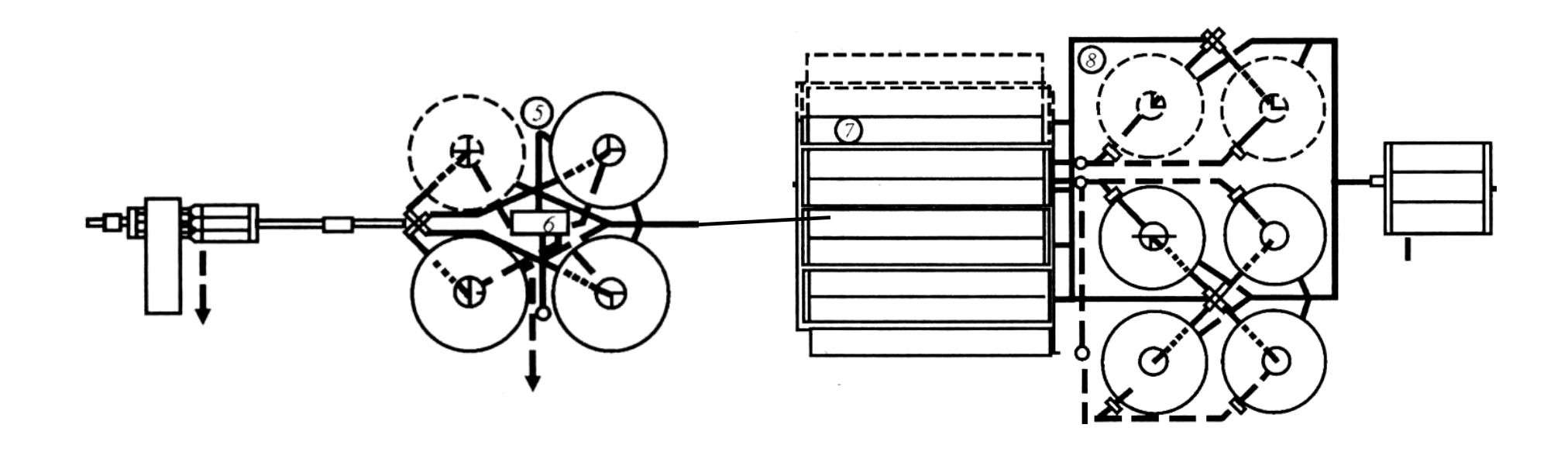

Рисунок 5 - Принципиальная схема биологической очистки сточных вод с радиальными отстойниками и аэротенками: - первичные отстойники; *б* - насосная станция; 7 - аэротенки; *8 -* вторичные отстойники; *9 -* контактные резервуары

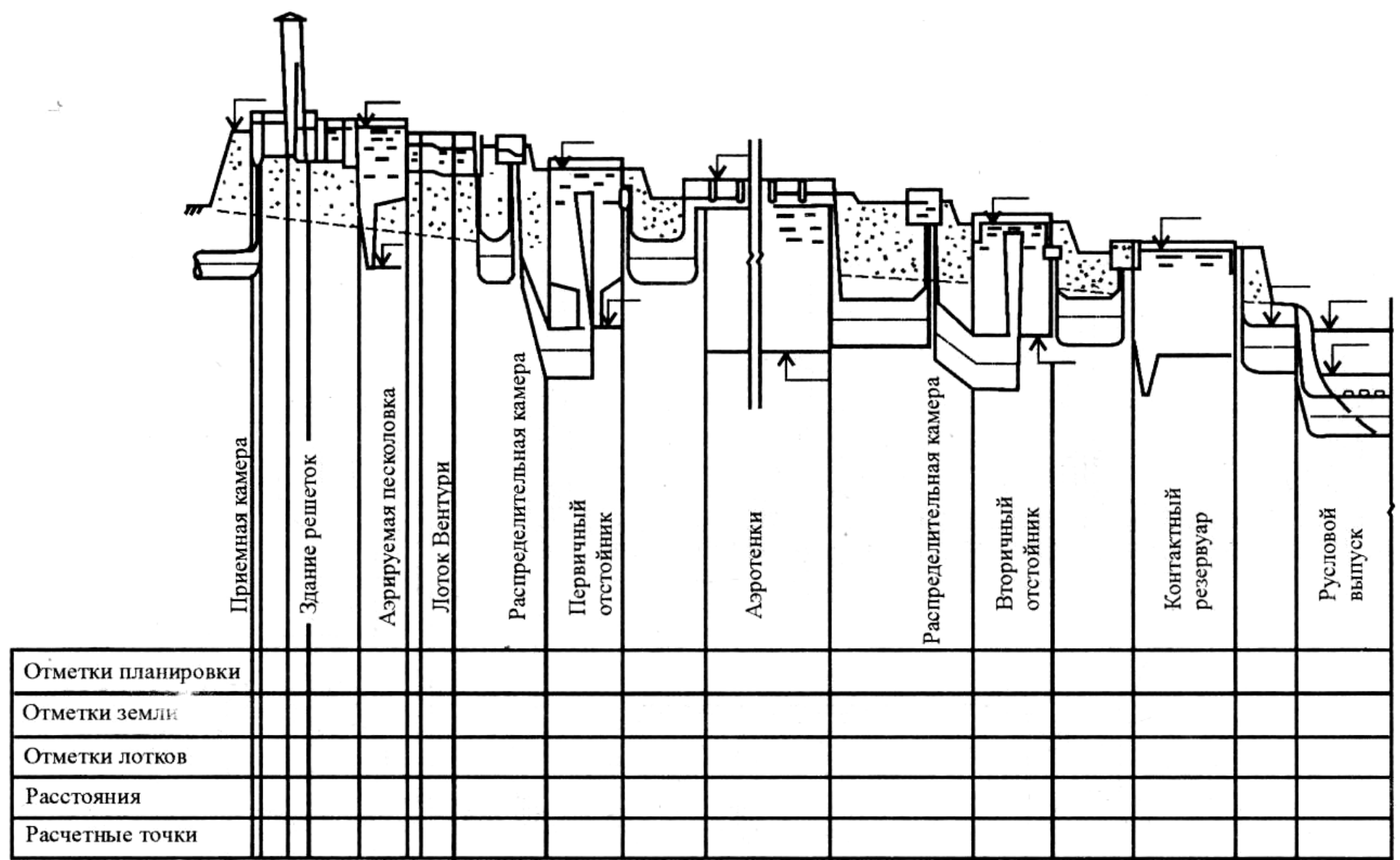

Рисунок 6 - Схема высотного расположения сооружений биологической очистки сточных вод с использованием

радиальных отстойников

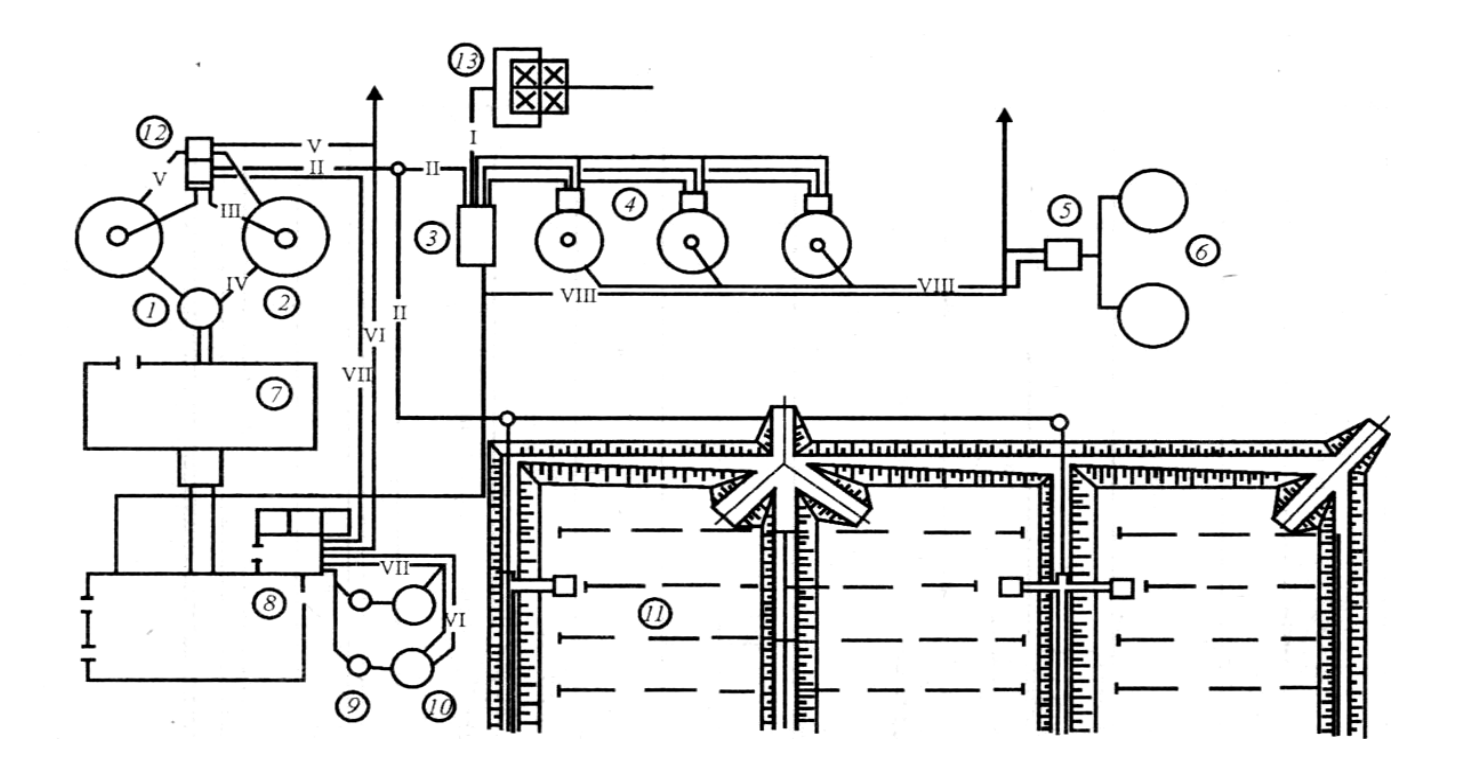

Рисунок 7 - Схема обработки осадка в метантенках и на вакуум-фильтрах:

 - насосная станция промытого осадка; *2* - уплотнитель промытого осадка; *3* - насосная станция метантенков; - метантенки; 5 - газовый киоск; *б* - газгольдеры; 7 - цех механического обезвоживания осадка; - цех термосушки осадка; *9* - скрубберы; *10* - отстойники скрубберов; *11* - резервные иловые площадки; - смеситель; *13 -* уплотнители сырого осадка и избыточного активного ила; I - смесь сырого осадка и избыточного активного ила; II - сброженный осадок; III - промытый осадок; IV - уплотненный осадок; V - сливная вода уплотнителей; VI - сливная вода отстойников; VII - осадок скрубберов; VIII – газовая сеть

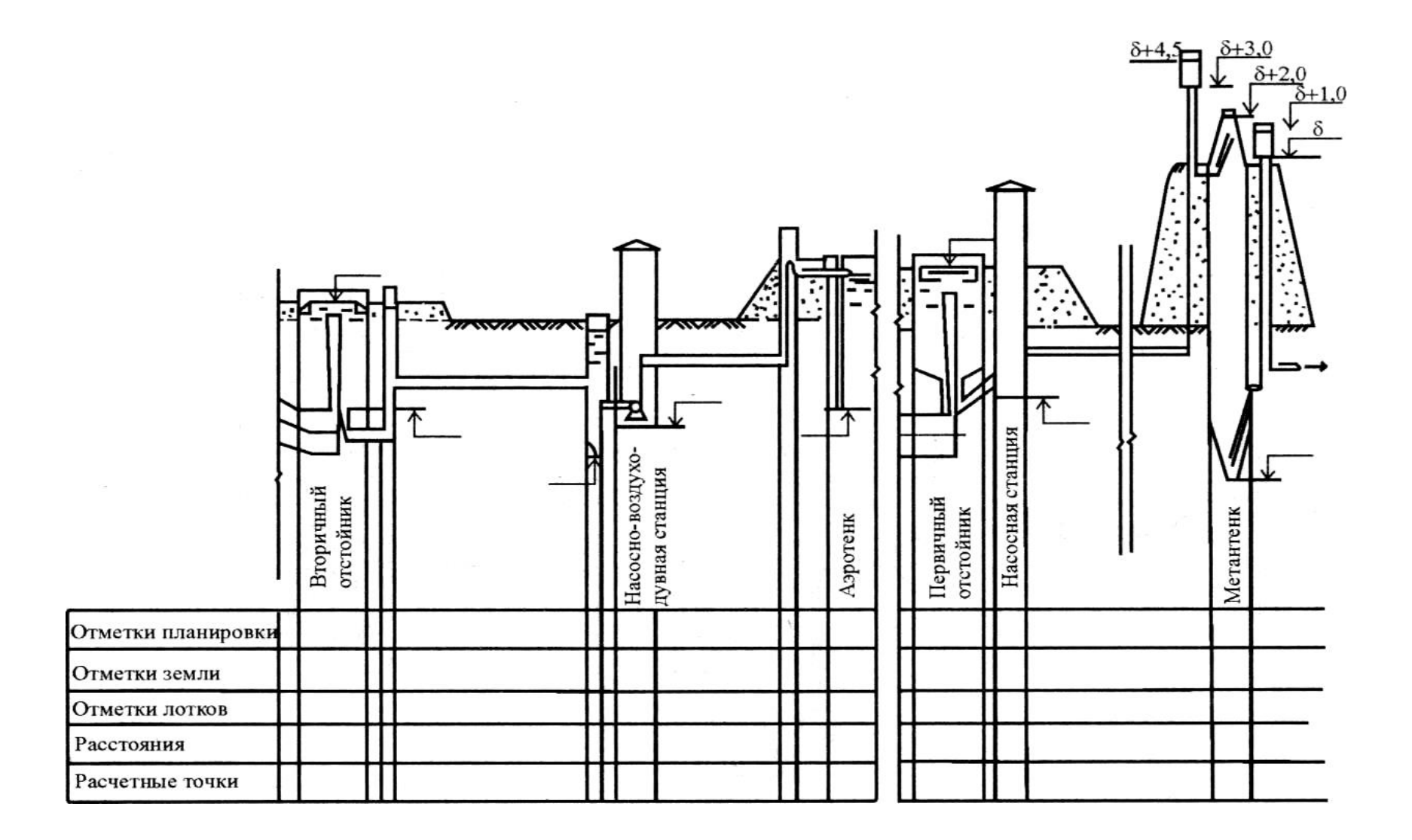

Рисунок 8 - Профили движения циркуляционного ила и сырого осадка

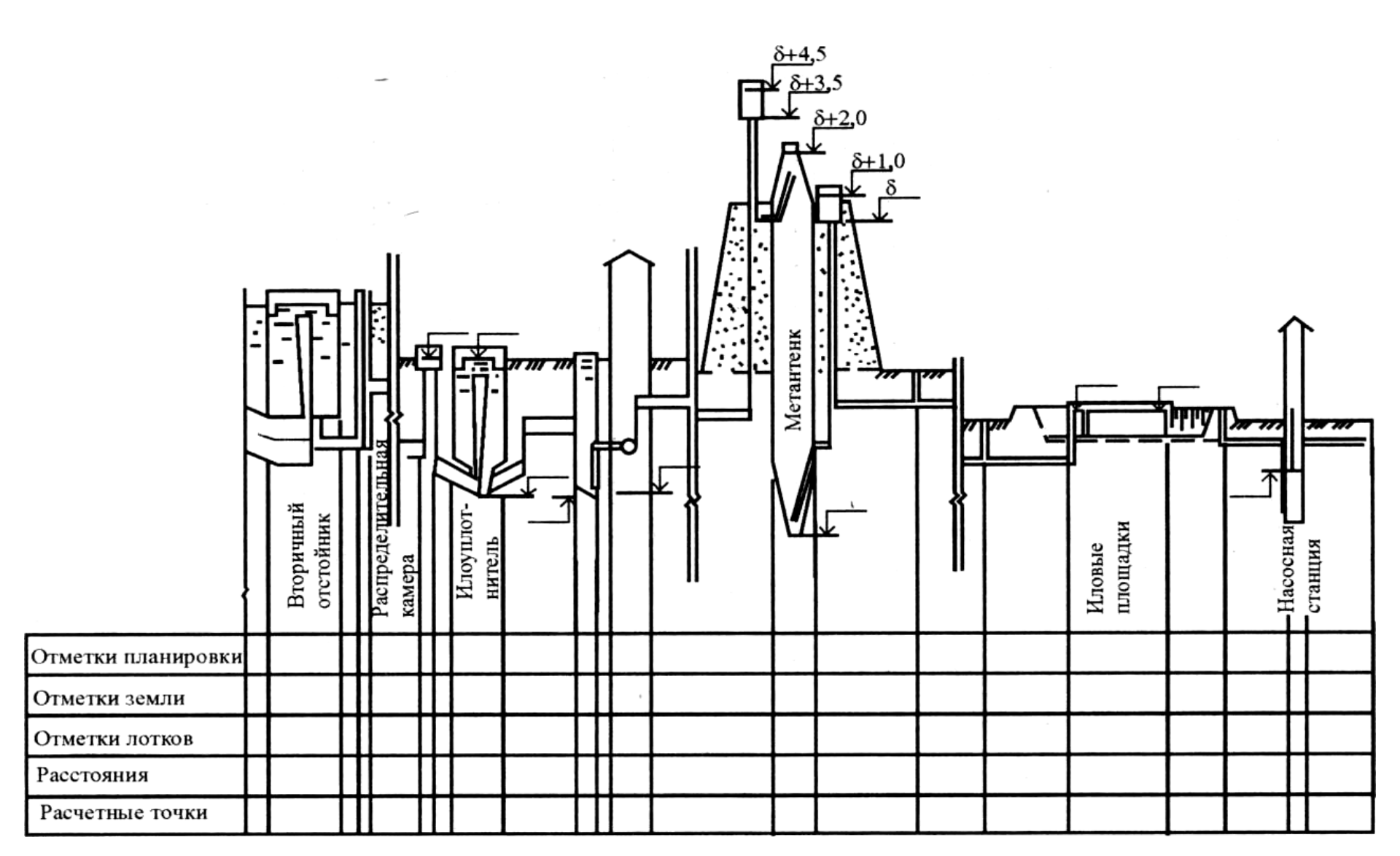

Рисунок 9 - Схема высотного расположения сооружений по обработке осадка в метантенках

и на иловых площадках

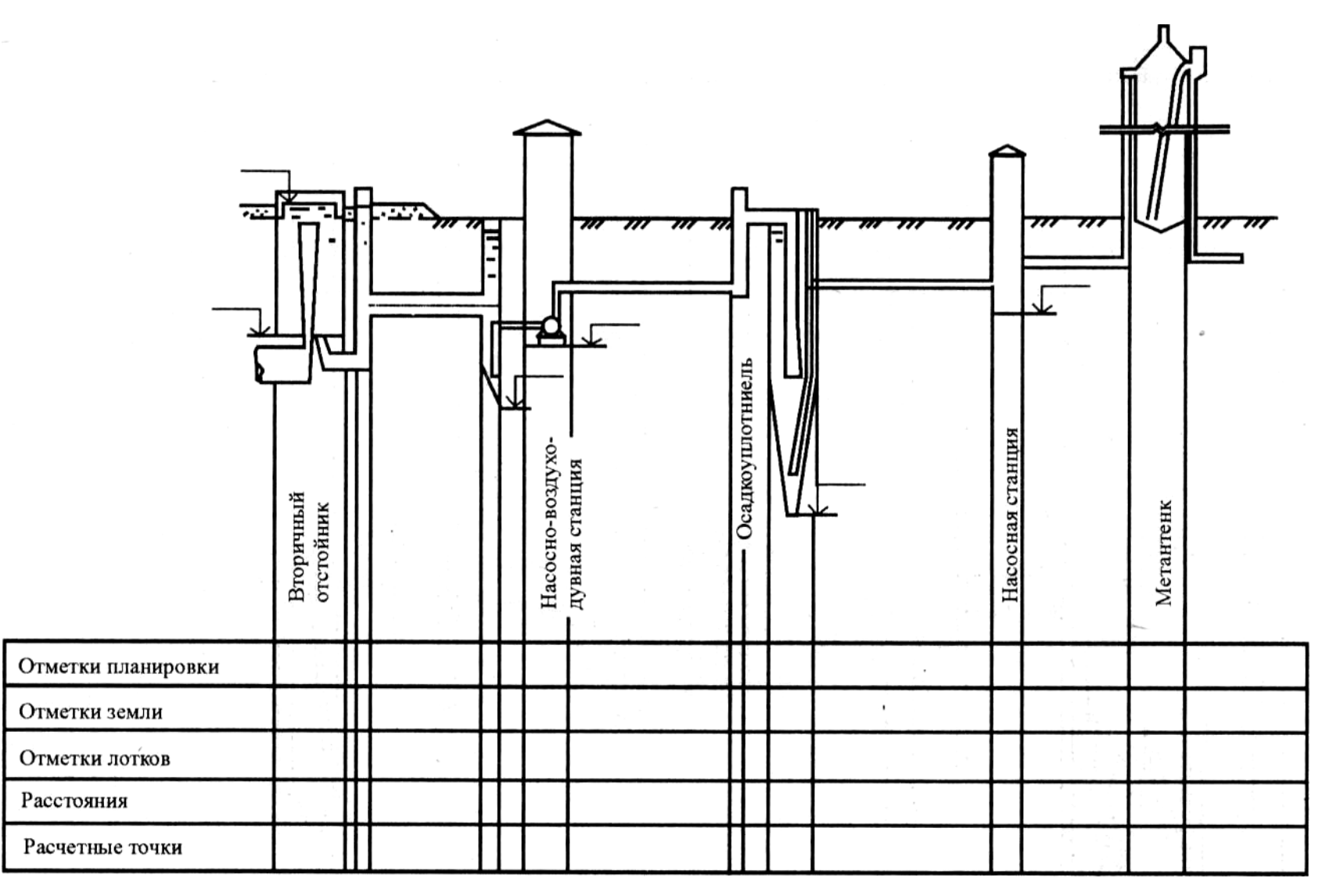

Рисунок 10 - Схема высотного расположения сооружений по обработке осадка в метантенках и на иловых

площадках

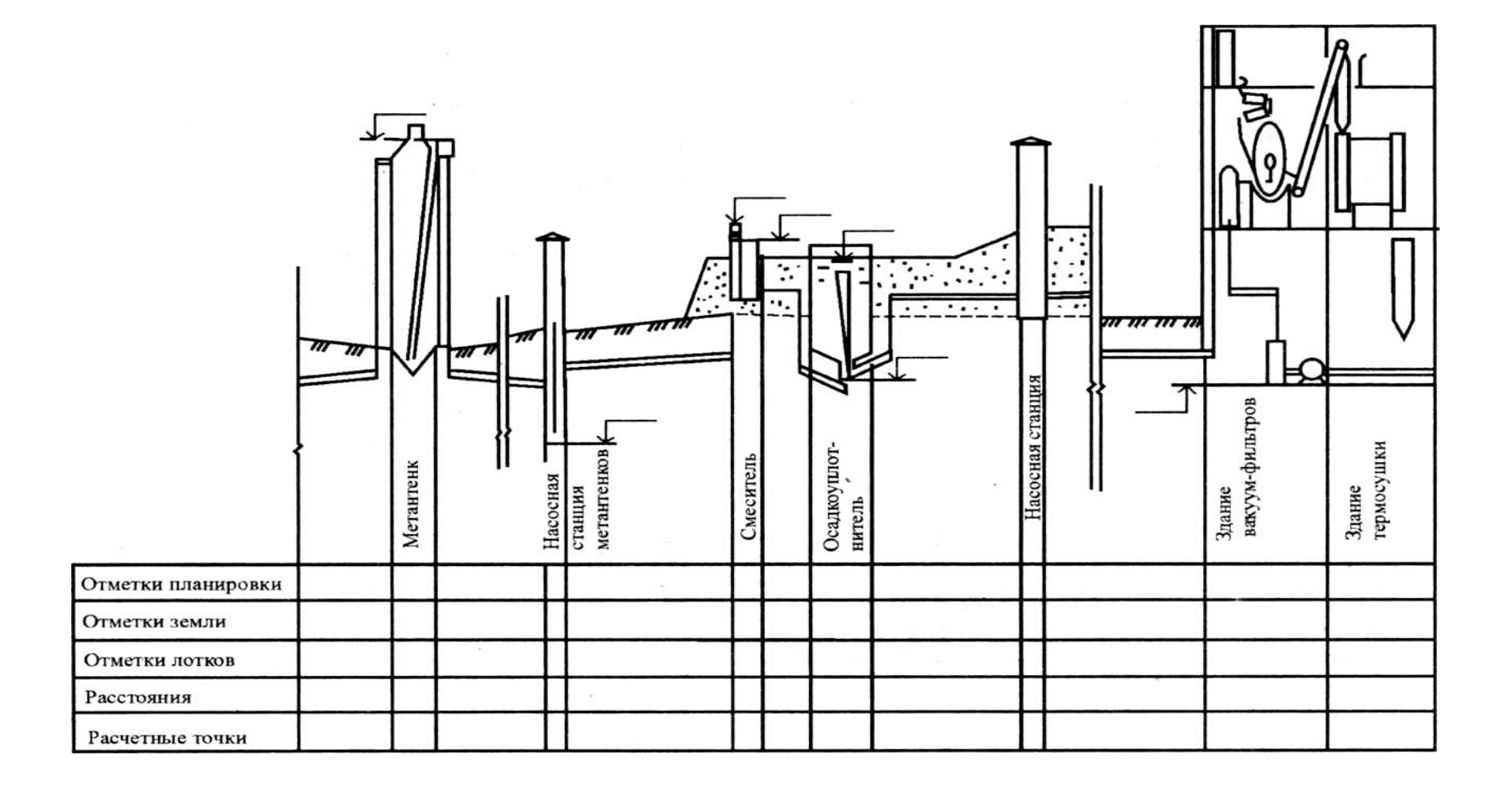

Рисунок 11 - Схема высотного расположения сооружений по обработке осадка в

метантенках и на иловых площадках

#### **Библиографический список**

1.Воронов, Ю.В. Водоотведение и очистка сточных вод. Учебник для вузов / Ю.В. Воронов, С.В. Яковлев – М.: Изд. АСВ, 2006. – 704с

2. Усаковский, В.М. Водоснабжение и водоотведение в сельском хозяйстве / В.М. Усаковский - М.: Колос, 2002. – 328 с.

3. Ласков, В. М. Примеры расчетов канализационных сооружений / В. М. Ласков, Е. В. Воронов, В. И. Калицун. – М.: Стройиздат, 1987. – 255 c.

4. Калицун, В.И. Лабораторный практикум по канализации: учебное пособие / В.И. Калицун, Ю.М. Ласков; под ред. С.В. Яковлева. - М.: Стройиздат, 1973. – 125с.

5. Методические рекомендации по проектированию систем удаления, обработки, обеззараживания, хранения и утилизации навоза и помета. - М.: Колос, 1963.

6. Разумовский, Э.С. Очистка и обеззараживание сточных вод малых населенных пунктов / Э.С. Разумовский, Г.Л. Медриш, В.А. Казарян. – М.: Стройиздат, 1986. – 174 c.

7. Лукиных, А.А. Таблицы гидравлического расчета канализационных сетей и дюкеров по формуле Н.Н. Павловского: справочное пособие / А.А. Лукиных, Н.А. Лукиных - М.: Стройиздат, 1974. – 156 с.

8- СП 31.13330.2012 Водоснабжение. Наружные сети и сооружения.

9- [СП 58.13330.2012](http://sv777.ru/index.php/aktualizirovannaya-redakciya-snip-sp/sp-58133302012-aktualizirovannyj-snip-33-01-2003-q-gidrotexnicheskie-sooruzheniya-osnovnye-polozheniyaq.html) Гидротехнические сооружения. Основные положения

10- [СП 66.13330.2011](http://sv777.ru/index.php/aktualizirovannaya-redakciya-snip-sp/sp-66133302011-proektirovanie-i-stroitelstvo-napornyx-setej-vodosnabzheniya-i-vodootvedeniya-s-primeneniem-vysokoprochnyx-trub-iz-chuguna-s-sharovidnym-grafitom.html) Проектирование и строительство напорных сетей водоснабжения и водоотведения.

#### **Пример оформления титульного листа курсового проекта**

<span id="page-61-0"></span>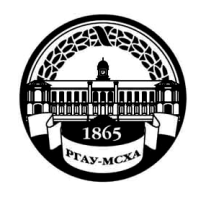

**МИНИСТЕРСТВО СЕЛЬСКОГО ХОЗЯЙСТВА РОССИЙСКОЙ ФЕДЕРАЦИИ** ФЕДЕРАЛЬНОЕ ГОСУДАРСТВЕННОЕ БЮДЖЕТНОЕ ОБРАЗОВАТЕЛЬНОЕ УЧРЕЖДЕНИЕ ВЫСШЕГО ОБРАЗОВАНИЯ **«РОССИЙСКИЙ ГОСУДАРСТВЕННЫЙ АГРАРНЫЙ УНИВЕРСИТЕТ** 

> **– МСХА имени К.А. ТИМИРЯЗЕВА» (ФГБОУ ВО РГАУ - МСХА имени К.А. Тимирязева)**

> > Кафедра

Учебная дисциплина

# **КУРСОВОЙ ПРОЕКТ**

на тему:

 Выполнил (а) студент (ка) … курса…группы

\_\_\_\_\_\_\_\_\_\_\_\_\_\_\_\_\_\_\_\_\_\_\_\_\_\_  $\frac{1}{\Phi}$ ио Дата регистрации КП на кафедре

Допущен (а) к защите

Руководитель:

\_\_\_\_\_\_\_\_\_\_\_\_\_\_\_\_\_\_\_\_\_\_\_\_\_\_ ученая степень, ученое звание, ФИО

# Члены комиссии:

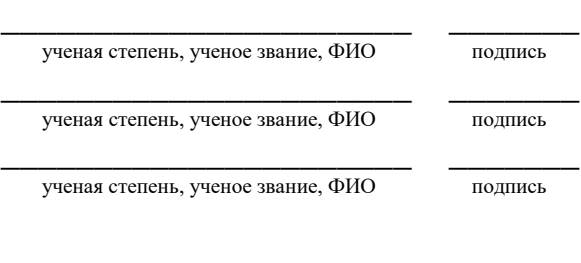

Оценка  $\Box$ 

Дата защиты

**Москва, 201\_**

# Приложение Г

# Примерная форма задания

# <span id="page-62-0"></span>МИНИСТЕРСТВО СЕЛЬСКОГО ХОЗЯЙСТВА РОССИЙСКОЙ ФЕДЕРАЦИИ Российский государственный аграрный университет - МСХА имени К.А. Тимирязева

Кафедра

## ЗАДАНИЕ НА КУРСОВОЙ ПРОЕКТ (КП)

Исходные данные к работе

Перечень подлежащих разработке в работе вопросов:

Перечень дополнительного материала при полнительно по при полнительного материала

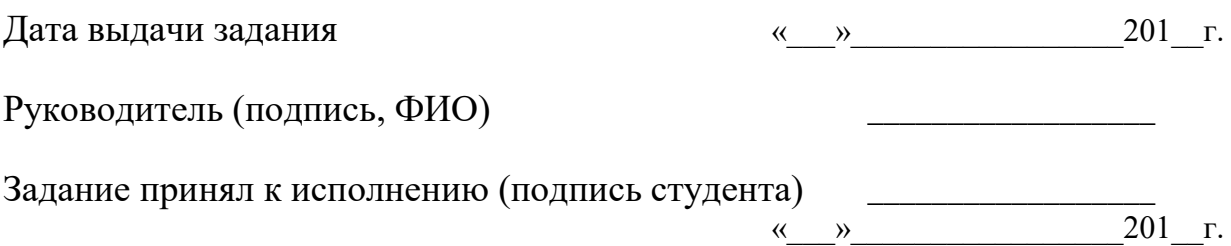

<u> 1989 - Johann Stoff, amerikansk politiker (d. 1989)</u>

# Приложение Д

# Форма рецензии на курсовой проект

# **РЕЦЕНЗИЯ**

на курсовой проект студента

<span id="page-63-0"></span>Федерального государственного бюджетного образовательного учреждения высшего образования «Российский государственный аграрный университет -МСХА имени К.А. Тимирязева»

Учебная дисциплина Тема курсового проекта (КП)

## Полнота выполнения КП:

Оформление: \_\_\_\_\_\_\_\_

Замечания: Видео и последника с последника с последника с последника с последника с последника с по

Курсовой проект отвечает предъявляемым к нему требованиям и ЗАСЛУЖИВАЕТ (отличной, хорошей, удовлетворительной, не удовлетворительной) ОЦЕНКИ.

Peцензент

(фамилия, имя, отчество, уч.степень, уч.звание, должность, место работы)

Дата: « $\_\_\_$  »  $\_\_\_\_$  20 г.

Подпись:

<span id="page-64-0"></span>

|             |   |                   | 185                |                |              |  |                               |           |      |        |     |    |  |
|-------------|---|-------------------|--------------------|----------------|--------------|--|-------------------------------|-----------|------|--------|-----|----|--|
|             |   |                   |                    |                |              |  | $10$ $10$ $10$ $10$ $10$ $15$ | $\sim$ 10 | 120  |        |     |    |  |
|             |   |                   |                    |                |              |  |                               |           |      |        |     |    |  |
|             |   |                   |                    |                |              |  |                               |           | (1)  |        |     |    |  |
|             |   |                   |                    |                |              |  |                               |           | (2)  | 15     | 15  | 20 |  |
|             |   |                   |                    |                |              |  |                               |           |      |        |     |    |  |
| $11/5 = 55$ |   | Должность Фамилия |                    |                | Подпись Дата |  |                               | Стадия    | Лист | Листов |     |    |  |
|             |   |                   | <b>Разработчик</b> |                |              |  |                               | (3)       |      | (6)    | (7) |    |  |
|             |   | Руководит.        |                    |                |              |  |                               |           | (5)  |        |     |    |  |
|             |   |                   |                    | Зав. вып. каф. |              |  |                               |           |      |        |     |    |  |
|             |   | Норм. конт.       |                    |                |              |  |                               |           | (4)  | (8)    |     |    |  |
|             | s |                   |                    |                |              |  |                               |           |      |        |     |    |  |

**Приложение Е Пример заполнения основной надписи (штампа) на чертежах** 

В графах основной надписи и дополнительных графах к ней (номера граф указаны в скобках) приводят:

- в графе 1 - обозначение шифра документа, в том числе: код кафедры, номер учебной группы, год оформления графического документа, номер графического документа. Например - шифр документа – 27-471-15-01, где, 27 - кода кафедры, 471 - номера учебной группы, 15 - год оформления графического документа, 01- номер графического документа;

- в графе 2 - наименование работы;

- в графе 3 - наименование раздела работы;

- в графе 4 - наименование изображений, помещенных на данном листе, в соответствии с их наименованием на чертеже. Если на листе помещено одно изображение, допускается его наименование приводить только в графе 4.

Наименования спецификаций и других таблиц, а также текстовых указаний, относящихся к изображениям, в графе 4 не указывают (кроме случаев, когда спецификации или таблицы выполнены на отдельных листах).

- в графе 5 - условное обозначение вида документации: ДП - для дипломных проектов, КП - для курсовых проектов, БР - бакалаврская работа, МД – для магистерских диссертаций.

- в графе 6 - порядковый номер листа документа.;

- в графе 7 - общее количество листов документа;

- в графе 8 - наименование учебного заведения и его подразделения, разработавшей документ.

*Методическое издание*

**Квитка Лиана Андреевна Назаркин Эдуард Евгеньевич**

# **ОЧИСТКА СТОЧНЫХ ВОД**

Методические указания

Издается в авторской редакции Корректура автора Отпечатано с оригинала,

предоставленного автором

Подписано в печать Формат  $60 \times 84$  1/16 Бумага писчая Гарнитура шрифта «Times New Roman» Печать офсетная Печ. л. Тираж экз. Изд. Заказ Тип заказа

\_\_\_\_\_\_\_\_\_\_\_\_\_\_\_\_\_\_\_\_\_\_\_\_\_\_\_\_\_\_\_\_\_\_\_\_\_\_\_\_\_\_\_\_\_\_\_\_\_\_\_\_\_\_\_\_\_\_\_\_\_\_\_\_\_\_

Отпечатано в типографии …………………………………….